## mesas.py v1.0: A flexible Python package for modeling solute transport and transit times using StorAge Selection functions

Ciaran J. Harman<sup>1,2</sup> and Esther Xu Fei<sup>1</sup>

<sup>1</sup>Department of Environmental Health and Engineering, Johns Hopkins University Baltimore, MD, USA <sup>2</sup>Department of Earth and Planetary Sciences, Johns Hopkins University Baltimore, MD, USA

Correspondence: Ciaran J. Harman (charman1@jhu.edu)

Abstract. StorAge Selection transport theory has recently emerged as a framework for representing material transport through a control volume. It can be seen as a generalization of transit time theories and lumped parameter models to allow for arbitrary time-variability of the rate of material flow in and out of the control volume, and in the transport dynamics. SAS is currently the state-of-the-art approach to interpreting tracer transport. Here we present mesas.py , a Python package implementing the

- 5 SAS framework. mesas.py allows SAS functions to be specified using several built-in common distributions, as a piecewiselinear CDF, or as a weighted sum of any number of such distributions. The distribution parameters and weights used to combine them can be allowed to vary in time, allowing SAS functions of arbitrary complexity to be specified. mesas.py simulates tracer transport using a novel mass tracking scheme and can account for first order reactions and fractionation. We present a number of analytical solutions to the governing equations and use these to validate the code. For a benchmark problem the
- 10 timestep-averaging approach of the mesas.py implementation provides a  $\frac{15x}{15}$  reduction in mass balance errors of up to  $15 \times$ in some cases compared to a previous implementation of SAS.

#### 1 Introduction

StorAge Selection (SAS) is a theoretical framework for modeling transport dynamics through spatially integrated systems (control volumes). It is applicable in any system where it is reasonable to assume that the bulk material flowing out of a

- 15 system (at rate  $Q(t)$ ) at some time t is some conservative mixture of the bulk material that flowed in at earlier times (at rate  $J(t)$ ). For example, it is often reasonable to assume that the streamflow and evapotranspiration leaving a watershed are some conservative mixture of precipitation that fell on that watershed at earlier times. The conservative bulk material in that case is simply the water comprising the rainfall, streamflow, and evapotranspiration. The development of this theory and related issues in watershed hydrology have been recently reviewed in [Benettin et al.](#page-33-0) [\(2022\)](#page-33-0).
- 20 SAS is a generalization of the idea of a transit time distribution (TTD), which have proved useful in a wide range of disciplines including chemical engineering [\(Ross et al., 2006\)](#page-33-1), transportation engineering [\(Tyworth and Zeng, 1998\)](#page-34-0), groundwater hydrology [\(Dupas et al., 2020;](#page-33-2) [Rinaldo et al., 2015;](#page-33-3) [Danesh-Yazdi et al., 2018\)](#page-33-4), surface water hydrology [\(Stockinger et al.,](#page-34-1) [2016;](#page-34-1) [Rodriguez and Klaus, 2019;](#page-33-5) [Rodriguez et al., 2021\)](#page-33-6), medicine [\(Rossum et al., 1989\)](#page-33-7), and others. However TTD have previously required that the bulk material flow through the system be approximately steady (i.e.  $J(t) = Q(t) =$  a constant). SAS

25 relaxes this assumption in a rigorous and general way, so that it can (in principle) be used to characterize transport through any system where the bulk material flow is conserved. However to date SAS functions have not been widely adopted in practice. In part this is due to the perception that they are too complex and data-hungry.

Our objective here is to provide detailed documentation of mesas.py , a Python implementation of SAS functions that is easy to use, highly flexible, sophisticated, and computationally accurate. This implementation is already the basis of online

30 teaching resources [\(Harman, 2020\)](#page-33-8), and we hope to develop more in the future. It is essential therefore that there exist a peer-reviewed publication supporting and documenting the software.

In a typical forward-modeling use-case, we wish to predict the concentration  $C<sub>O</sub>(t)$  of a conservative tracer in the bulk material outflow  $Q(t)$ , which is assumed to be a conservative mixture of previous bulk material inflows  $J(t)$  in which the tracer concentration was  $C_J(t)$ . If so, the outflow concentration  $C_O(t)$  will be some weighted average of past values of  $C_J(t)$ . 35 The transit time distribution  $p<sub>O</sub>(T, t)$  gives those weights:

<span id="page-1-0"></span>
$$
C_Q(t) = \int_0^\infty C_J(t - T) p_Q(T, t) dT
$$
\n(1)

SAS provides a means to calculate the time varying distribution  $p_Q(T, t)$  for a given system. An overview of SAS and related approaches can be found in [Botter](#page-33-9) [\(2012\)](#page-33-9); [Harman](#page-33-10) [\(2015\)](#page-33-10); [Rinaldo et al.](#page-33-3) [\(2015\)](#page-33-3); [Benettin and Bertuzzo](#page-33-11) [\(2018\)](#page-33-11).

The basic equations required to calculate  $p<sub>O</sub>(T,t)$  (discussed in Section 2 below) are not especially difficult to solve numer-40 ically, but some care is required. An implmentation implementation of SAS in MATLAB (tran-SAS) is already available for MATLAB [\(Benettin and Bertuzzo, 2018\)](#page-33-11). mesas. py replicates the functionality of  $\text{tran-SAS}$ , but offers the following features:

- mesas.py offers an extremely flexible framework for specifying SAS functions, allowing them to be arbitrarily complex and time-varying. This includes the ability to specify SAS functions as a time-varying weighted sum of other 45 functions [\(Rodriguez and Klaus, 2019\)](#page-33-5) and as a (time-varying) piecewise-linear CDF with any number of segments
	- mesas.py uses a novel mass-tracking approach that estimates solute/tracer <del>storage and outflow rates mass storage</del> as part of the solution <del>, not through a subsequent convolution integral</del>
	- mesas.py estimates the timestep-averaged transit times and mass fluxes using a Runge-Kutta 4th order method, and provides superior numerical accuracy and mass balance accounting (as we shall demonstrate)
- 50 mesas.py allows for time-varying first-order reactions and time-varying solute/tracer fractionation
	- mesas.py is implemented in Python and Fortran and is designed to be easy to install (through conda-forge) and user-friendly

The governing equations of the SAS framework are given in Section 2 of this paper, including the novel approach to solute/tracer mass tracking. Calculating the storage and release of solutes/tracers continuously in tandem with calculation of the 55 TTD (rather than using the convolution after the TTD has been obtained) makes incorporating reactions and fractionation into SAS function simple and intuitive. Section 3 gives details of the code, including the numerical implementation, the method for specifying SAS functions, and precedures for running the code.

In Section 4 of the paper we test the code against a number of benchmarks in the form of analytical solutions to the governing equations. These include cases of steady and unsteady flow. We compare the accuracy of mesas.py against that of 60 tran-SAS for the unsteady flow case.

#### 2 Governing equations

To estimate  $p_Q$  and solve equation [\(1\)](#page-1-0) two key pieces of information are required: 1) timeseries of inflows  $J(t)$  and outflows  $Q_q(t)$  (there may be more than one outflow, hence the subscript index q), and 2) *SAS functions*  $\Omega_q$  (one for each outflow q) that capture the way each outflow is drawn from the water of different ages available to be removed from storage. The inflow 65 and outflow data are used to solve expressions of conservation of mass that describe how the age distribution of the material in

storage changes over time as material is added and removed. The SAS functions are needed to calculate this solution because they characterize the relative rate that material of different relative ages is selected for removal.

#### 2.1 Conservation Laws

#### 2.1.1 Conservation law for the bulk material flows

- 70 The bulk flow is the material that makes up the inflows and outflows from the system, carrying tracers and other species of material with it. Typically in hydrologic applications the bulk flow is water. As is typical in hydrology we assume the water is incompressible so we can refer to units of volume for convenience, but the framework is valid for any conservative bulk flow as long as fluxes, storages and concentrations are expressed in consistent compatible units.
- The conservation equation for the bulk flow can be obtained by considering an incremental volume  $s_T(T, t)$  that has an age 75 T at time t. It therefore entered at time  $t_i = t-T$ . Note that  $s_T(T,t)$  has units of volume (or mass) *per time*, as it is the amount that entered in an infinitesimal increment of time. If the inflow rate is  $J(t)$  at some time in the past  $t = t_i$ , then  $s_T(0,t) = J(t)$ . Over time, the quantity of bulk flow residing in storage represented by  $s_T$  depletes due to outflows. Assuming that outflows are indexed by q, and each has  $a$ -an outflow rate  $Q_q$  and transit time distribution  $p_q(T,t)$ , then the time evolution of  $s_T$  from some initial time  $t_i$  to the present time  $t$  is given by:

<span id="page-2-0"></span>80 
$$
\frac{d}{dt} s_T(t - t_i, t) = J(t)\delta(t - t_i) - \sum_q Q_q(t)p_q(t - t_i, t)
$$
\n(2)

where  $\delta(\cdot)$  is the Dirac delta distribution. Typically the derivative on the left here is broken up into two terms, like so:

$$
\frac{d}{dt}s_T(t-t_i,t) = \frac{\partial s_T}{\partial t} + \frac{\partial s_T}{\partial T}
$$
\n(3)

However the form given in [\(2\)](#page-2-0) serves to remind us that these two derivatives can be thought of as representing the rate that  $s_T$  changes as it simultaneously moves through time and ages. We can think of it moving along a characteristic curve that is a 85 straight line in age-time space, with a slope of 1 unit of age per unit of time and passing through the point  $(T,t) = (0,t_i)$ . The

computational method of  $m\n *exponent* is based on numerically integrating along this characteristic curve.$ 

Integrating  $s_T$  over all ages up to some age T gives the cumulative form  $S_T$ , known as the *age-ranked storage*:

$$
S_T(T,t) = \int_0^T s_T(\tau, t) d\tau
$$
\n(4)

This is the volume of bulk material residing in storage that is younger than  $T$  at time  $t$ . The bulk material conservation 90 equation is often expressed in terms of this cumulative quantity and  $P_q(T,t)$ , the cumulative form of  $p_q(T,t)$ . Equation [\(2\)](#page-2-0) can be obtained from the cumulative form by taking the derivative with respect to T.

 $S_T$  is also essential for solving [\(2\)](#page-2-0) through its role in evaluating the SAS function (see Section 2.2 below). Therefore even though the primary state variable messes. py solves for is  $s_T(T, t)$ , the code must also keep track of the accumulating values of  $S_T(T,t)$ .

#### 95 2.1.2 Conservation law for solutes

Consider a conservative solute or tracer that travels ideally with the bulk material. We can define  $m<sub>T</sub>(T,t)$  as the incremental tracer mass that entered at time  $t_i$  and is now remaining in storage  $(m_T)$ . We can also define a notion of 'age-ranked concentration' in storage as the increment of age-ranked solute mass per increment of age-ranked storage:

$$
C_T(T,t) = \frac{m_T(T,t)}{s_T(T,t)}
$$
\n<sup>(5)</sup>

100 Note that this is not a concentration in the usual sense. It  $C_T$  may not correspond to an actual measurable concentration anywhere in the system if material of different ages have intermingled sufficiently. However it does (by definition) equal the input concentration  $C_J(t)$  just as water enters the system, thus:

$$
m_T(0,t) = C_T(0,t)s_T(0,t) = C_J(t)J(t)
$$
\n(6)

It also gives the effective concentration of the solute in the increment of water at age  $T = t - t_i$  that is contributing to each 105 outflow, and thus controls the mass flux out for a given age increment, which we will term  $\dot{m}_a$ :

<span id="page-3-0"></span>
$$
\dot{m}_q(T,t) = Q_q(t)C_T(T,t)p_q(T,t) \tag{7}
$$

<span id="page-4-0"></span>Putting these together, we can write a conservation law for the solute as:

$$
\frac{d}{dt}m_T(t-t_i,t) = J(t)C_J(t)\delta(t-t_i) - \sum_q \dot{m}_q(t-t_i,t)
$$
\n(8)

This equation is analogous to [\(2\)](#page-2-0), but instead of tracking the bulk material along a characteristic curve in time-age space, it 110 tracks the mass of solute/tracer.

#### 2.1.3 Accounting for fractionation and reactions

We can easily generalize  $(8)$  in two ways.

First, we can account for the effect of fractionation in the outflows. Sometimes the concentration of a solute in an outflow is different from its concentration in storage. For example, chloride (which has been used as a tracer in catchment studies 115 [\(Harman, 2015\)](#page-33-10)) can leave in discharge, but eannot leave with is not carried out of the catchment by evapotranspiration. Thus the effective concentration of chloride in the evaporative flux must be zero. A less extreme example is where stable water isotope ratios in evaporation tend to be lighter than those in the water left behind.

We can account for this fractionation in a simple way by assuming the concentration of the solute in outflow  $q$  is some (possibly time-varying) multiple  $\alpha_q(t)$  of the concentration in storage. To accomplish this we modify equation [\(7\)](#page-3-0) to include 120 this:

<span id="page-4-1"></span>
$$
\dot{m}_q(T,t) = \alpha_q(t)Q_q(t)C_T(T,t)p_q(T,t) \tag{9}
$$

When  $\alpha_q = 1$  there is no fractionation.  $\alpha_q < 1$  will result in reduced concentrations in the given outflow, and  $\alpha_q = 0$  excludes the solute from the outflow. It is also possible to set  $\alpha_q > 1$  if the solute is preferentially entrained in the outflow. Note that if isotope fractionation is being modeled, the isotope data must be given as an isotope ratio, rather than a  $\delta$  value (per mille). 125 For example, values of  $\delta^{18}$ O must be converted using  $R = \delta^{18}$ O/1000 + 1. The value of  $\alpha$  is simply the regular fractionation factor  $\alpha_{AB}$  [\(Kendall and Caldwell, 1998\)](#page-33-12). If fractionation is being neglected  $\delta$  values may be used.

Second, we can account for first order reactions. The change in  $C_T$  resulting from mass introduced or removed by such a reaction can be modeled as:

$$
\frac{dC_T}{dt} = k_1(C_{eq} - C_T) \tag{10}
$$

<span id="page-4-2"></span>130 From this we can define a reaction term  $\dot{m}_R$  as:

$$
\dot{m}_R(T,t) = s_T(T,t) \frac{dC_T}{dt} = k_1(t) (C_{eq}(t)s_T(T,t) - m_T(T,t))
$$
\n(11)

where  $k_1$  is a first-order reaction rate, and  $C_{eq}$  is an equilibrium concentration (both of which may vary in time).

<span id="page-5-0"></span>Including fractionation and the reaction terms in the solute conservation law gives:

$$
\frac{d}{dt}m_T(t - t_i, t) = J(t)C_J(t)\delta(t - t_i) - \sum_q \dot{m}_q(T, t) + \dot{m}_R(T, t)
$$
\n(12)

135 where  $\dot{m}_q$  is given by [\(9\)](#page-4-1) and  $\dot{m}_R$  is given by [\(11\)](#page-4-2).

The actual outflow concentration at time t is obtained by integrating  $m_q(T, t)$  over all ages  $T \leq T_{max}$ (where  $T_{max} = t$ <del>usually, but may be less than  $t$ ), ,</del> plus the 'old water' flux:

$$
C_q(t) = \frac{1}{Q_q(t)} \int_{0}^{T_{max}} \dot{m}_q(T,t) dT + C_{old} \times (1 - P_q(T_{max}, t))
$$
\n(13)

where  $C_{old}$  is the concentration assigned to all the water in storage whose age is greater than  $T_{max}$ .  $T_{max} = t$  usually, but 140 may be set to be less than t to reduce memory demands or speed up computation (at the cost of potentially truncating the contributions of water that entered early in the simulation to outflows later).

#### 2.2 StorAge Selection (SAS) functions

The equations above cannot be solved on their own, as there are fewer equations than unknowns  $pq$  is not known. The SAS functions provide the required additional relationship linking the age-ranked storage and the transit time distribution.

145 Given a volume of age-ranked storage  $S_T$  representing all the bulk material in a control volume with an age of T or less, the cumulative SAS function  $\Omega_q$  is defined as a function that gives the fraction of outflow  $Q_q$  drawn from  $S_T(T, t)$ . This is also (by definition) the fraction of discharge whose with an age of T or less, which is simply  $P_q(T, t)$ . Thus we can write:

$$
P_q(T,t) = \Omega_q(S_T,t) \tag{14}
$$

where  $S_T = S_T(T, t)$ . That is, the SAS function and the cumulative transit time distribution both give the fraction of dis-150 charge with age T or less, but the SAS function expresses the age in terms of age ranked storage  $S_T(T,t)$ , rather than age T. This has proved to be very useful since  $P_q(T,t)$  varies in time due to variations in fluxes,  $\Omega_q(S_T,t)$  only varies when the manner in which storage turns over varies. In many applications SAS functions have been approximated by a variety of continuous distributions with good results [\(Benettin et al., 2022\)](#page-33-0). We will discuss several that have been implemented in mesas.py in the next section.

$$
p_q(T,t)\underline{\delta T} = \omega_q(S_T,t)\underline{\delta S}s_T(\underbrace{T,t})
$$
\n(15)

<sup>155</sup> By taking the derivative of the equation above and applying the chain rule, we can see that:

where  $\omega_q$  is the density form of  $\Omega_q$ . The left hand side of this equation is the rate of discharge of water with ages between age Tand  $T + \delta T$ . The right hand side is the rate water is removed from the age-ranked storage between  $S_T$  and  $S_T + \delta S_T$ . These are related by  $: \text{at } S_{\mathcal{I}}(T, t)$ .

$$
160 \quad \delta S_T = \delta T \frac{\partial S_T}{\partial T} = \delta T s_T
$$

The SAS functions needed to represent a particular system are typically obtained by first choosing a functional form from those presented below, and then tuning the parameters of that functional form such that the model predictions match the tracer observations. It should be noted that there is currently an element of subjectivity and imprecision here, as multiple functional forms may produce equally acceptable fits to the available data [\(family=Harman\)](#page-33-13). In previous applications to watersheds,

165 streamflow has been represented with a heavily right-skewed distribution whose mean varies inversely with catchment wetness, and ET by uniform distributions over the youngest water in storage. More physically-based parameterizations may be available  $\frac{\text{in the future}}{\text{volume}}$ 

If our age step is  $\delta T$  the relationships above allow us to determine the transit time distribution as:

## $p_q(T,t) = \omega_q(S_T,t) s_T(T,t)$

#### 170 and therefore solve the conservation law [\(2\)](#page-2-0).

#### 2.2.1 Continuous SAS functions available in **mesas.py**

The SAS function must be specified so that it accurately captures how a system turns over, releasing storage as bulk outflow. At present, three continuous distributions commonly used for specifying SAS functions are available built-in to mesas.py : the Beta, Kumaraswamy, and Gamma distributions. More details on each distribution are given below.

175 These distributions each have at least two parameters: a *location* parameter  $S_{\text{min}}$  and a *scale* parameter  $S_0$ . These parameters both have units of storage, and serve to shift and scale the values of  $S_T$  into a normalized form:

$$
x = \frac{S_T - S_m in}{S_0} \tag{16}
$$

with  $x = 0$  if  $S_T < S_m$ in. In mesas. py the values of  $S_0$ ,  $S_m$ in and all other parameters can be given as constant values, or different values for every timestep can be provided.

<span id="page-6-0"></span>180 – Beta distribution:The CDF of the Beta distribution is given by:

$$
\text{Beta}(S_T; S_{min}, S_0, \alpha, \beta) = \frac{B(x; \alpha, \beta)}{B(\alpha, \beta)} \quad S_{min} \le S_T \le S_{min} + S_0 \tag{17}
$$

where  $B(x; \alpha, \beta)$  and  $B(\alpha, \beta)$  are the incomplete and complete Beta functions, and  $\alpha, \beta > 0$ . This distribution has been used to represent the SAS function of systems whose total active storage volume  $S(t)$  has been estimated [\(Benettin et al.,](#page-33-0) [2022\)](#page-33-0). In those cases  $S_m$  is set to zero and  $S_0 = S(t)$ 

<span id="page-7-0"></span>185 – Kumaraswamy distribution: The CDF of the Kumaraswamy distribution is given by:

Kumaraswamy
$$
(S_T; S_{min}, S_0, a, b) = 1 - (1 - x^a)^b
$$
  $S_{min} \le S_T \le S_{min} + S_0$  (18)

where  $a, b > 0$ . This distribution has also been used to represent the SAS function of systems whose total active storage volume has been estimated.

<span id="page-7-1"></span>– Gamma distribution: The Gamma distribution is given by:

190 
$$
\text{Gamma}(S_T; S_{min}, S_0, \alpha) = \frac{\Gamma(\alpha, x)}{\Gamma(\alpha)} \quad \text{for} \quad S_{min} \le S_T < \infty \tag{19}
$$

This distribution has been used to represent the SAS function of systems whose total volume is unknown, and the right tail of the SAS function is assumed to taper exponentially for sufficiently large  $S_T$  [\(Harman, 2015;](#page-33-10) [Benettin et al., 2022\)](#page-33-0).

In addition, any distribution specified by the scipy. stats library can be used in mesas. py by converting its CDF into a piecewise-linear form (see next section). This is done automatically within the mesas.py . The accuracy of the results 195 obtained this way may be poor. The piecewise linear form may be inaccurate where the pdf changes rapidly (as a Gamma

# distribution does near  $S_T = 0$  when  $\alpha < 1$ ), or where it approaches an asymptotic value at the tails.

### 2.2.2 U<del>niform and piecewise-linear Piecewise-linear</del> SAS functions in mesas . py

SAS functions can also be specified as a piecewise-linear CDF with N segments. When  $N = 1$  this is simply a uniform distribution. These linear segments join control points  $(S_{T,q,0}, \Omega_{q,0}), (S_{T,q,1}, \Omega_{q,1}) \dots (S_{T,q,N}, \Omega_{q,N})$ . To ensure the result is 200 a probability distribution, we require  $0 = \Omega_{q,0} \leq \Omega_{q,1} \leq \ldots \leq \Omega_{q,N} = 1$ , and  $0 \leq S_{T,q,0} \leq S_{T,q,1} \leq \ldots \leq S_{T,q,N}$ . The SAS function is specified by giving these control points, which may vary in time. The PDF  $\omega_q(S_T, t)$  is piecewise constant:

$$
\begin{cases}\n\frac{\Omega_{q,1} - \Omega_{q,0}}{S_{T\,q,1} - S_{T\,q,0}} & S_{T\,q,0} \leq S_T < S_{T\,q,1} \\
\frac{\Omega_{q,2} - \Omega_{q,1}}{S_{T\,q,2} - S_{T\,q,1}} & S_{T\,q,1} \leq S_T < S_{T\,q,2} \\
\vdots \\
\omega_q(S_T,t) = \n\begin{cases}\n\frac{\Omega_{q,N} - \Omega_{q,N-1}}{S_{T\,q,N-1}} & S_{T\,q,N-1} \leq S_T < S_{T\,q,N} \\
\vdots & \vdots \\
\frac{\Omega_{q,N} - \Omega_{q,N-1}}{S_{T\,q,N} - S_{T\,q,N-1}} & S_{T\,q,N-1} \leq S_T < S_{T\,q,N}\n\end{cases}\n\end{cases} \tag{20}
$$

The parameters of the N-segment piecewise SAS function are the  $N + 1$  values of  $S_{T,q,n}$  and  $N - 1$  values of  $\Omega_{q,n}$  (recall that  $\Omega_{q,0} = 0$  and  $\Omega_{q,N} = 1$ ).

#### 205 2.2.3 SAS functions built from weighted sums of components

mesas.py also allows a SAS function to be specified as a (time-varying) weighted sum of component SAS functions specified in any of the available ways. This approach was first suggested by [Rodriguez and Klaus](#page-33-5) [\(2019\)](#page-33-5), and [Wilusz et al.](#page-34-2) [\(2020\)](#page-34-2) provided evidence supporting its validity.

Given M *component* SAS functions (indexed by m) defined using one of the methods presented above, the overall SAS 210 function can be obtained as:

$$
\omega_q(S_T, t) = \sum_{m=1}^{M} f_{q,m}(t) \omega_{q,m}(S_T, t)
$$
\n(21)

where  $f_{q,m}(t)$  is a (possibly time-varying) weight. These weights must be provided as inputs to the model. The weights should sum to 1 at each timestep (though this is not enforced by mesas.py).

#### 3 Methods

#### 215 3.1 Numerical implementation

The numerical implementation of the governing equations in mesas. py is reminiscent of a numerical finite-volume scheme. We will assume that timesteps  $\Delta t$  and agesteps  $\Delta T$  are equal.

First, agestep-averaged forms of the state variables are obtained by integrating in  $T$  over an interval of past input times  $[t_i - \Delta T, t_i]$ :

$$
220 \t s_i(t) = \frac{1}{\Delta T} \int_{t_i - \Delta T}^{t_i} s_T(t - \tau, t) d\tau
$$
\t(22)

$$
m_i(t) = \frac{1}{\Delta T} \int_{t_i - \Delta T}^{t_i} m_T(t - \tau, t) d\tau
$$
\n(23)

For notational consistency we <del>define  $S_i(t) = S_T(t - t_i, t)$ </del>can define the cumulative version of this as  $S_i(t)$ , but it is precisely equal to  $S_T(t-t_i,t)$ . We can use these to write agestep-averaged forms of [\(2\)](#page-2-0) and [\(12\)](#page-5-0):

$$
\Delta T \frac{ds_i}{dt} = J(t) \int_{t_i - \Delta T}^{t_i} \delta(t - \tau) d\tau - \sum_q Q_q(t) \int_{t_i - \Delta T}^{t_i} p_q(t - \tau, t) d\tau
$$
\n(24)

225 
$$
\Delta T \frac{dm_i}{dt} = J(t)C_J(t) \int_{t_i - \Delta T}^{t_i} \delta(t - \tau) d\tau - \sum_q \left( \int_{t_i - \Delta T}^{t_i} \dot{m}_q(t - \tau, t) d\tau \right) - \int_{t_i - \Delta T}^{t_i} \dot{m}_R(t - \tau, t) d\tau
$$
 (25)

There are a few things to unpack here. First, note that due to the properties of the Dirac  $\delta$ -function the integral  $\int_{t_i-\Delta T}^{t_i}\delta(t-\Delta T)$  $\tau$ ) $d\tau$  is 1 if  $t_i$  –  $\Delta T$  <  $t$  <  $t_i$ , and is zero otherwise. Thus for all times after  $t_i$  the first term disappears in both equations above. This behavior can be represented using the indicator function  $\mathbf{1}_{[t_i-\Delta T, t_i)}(t)$ , which we will write as  $\mathbf{1}_i(t)$  for shorthand.

The agestep-averaged TTD  $p_{qi}(t)$  can be expressed in terms of the cumulative TTD, and thus in terms of the SAS function 230 as:

$$
p_{qi}(t)\Delta T = \int_{t_i - \Delta T}^{t_i} p_q(t - \tau, t)d\tau = P_q(t - t_i + \Delta T, t) - P_q(t - t_i, t)
$$
  
= 
$$
\Omega_q(S_T(t - (t_i - \Delta T), t), t) - \Omega_q(S_T(t - t_i, t), t)
$$
  
= 
$$
\Omega_q(S_i(t) + s_i(t), t) - \Omega_q(S_i(t), t)
$$
 (26)

The timestep-averaged values of  $\dot{m}_q$  and  $\dot{m}_R$  can then be obtained if we are willing to approximate the age-ranked concentration  $C_T$  is constant over the interval  $\Delta T$  at  $C_T = m_i/s_i$ . This amounts to approximating the concentration  $C_J$  in the corresponding input bulk material as constant over this interval.

235 Thus we can express the governing equations as the set of ODEs:

$$
\Delta T \frac{ds_i}{dt} = J(t)\mathbf{1}_i(t) - \sum_q Q_q(t)p_{qi}(t)\Delta T
$$
\n(27)

$$
=f_s(s_i, S_i, t)\Delta T\tag{28}
$$

$$
\Delta T \frac{dm_i}{dt} = J(t)C_J(t)\mathbf{1}_i(t) - \frac{m_i(t)}{s_i(t)} \left( \sum_q \alpha_q(t)Q_q(t)p_{qi}(t)\Delta T \right) - k_1(t)(C_{eq}(t)s_i(t) - m_i(t))
$$
\n
$$
= f_m(m_i, s_i, S_i, t)\Delta T
$$
\n(29)

If the right hand side of these equations were functions of the state variables  $s_i$  and  $m_i$  and a number of time-variable 240 coefficients  $(J, Q_q, C_J, \alpha_q, k_1, C_{eq})$  then these would be ODEs. The dependence of the SAS function on the cumulative value  $S_i(t)$  complicates matters only slightly.

Numerical solution of these equations involves two core tasks:

- Estimating the rates of change  $f_s(s_i, S_i, t)$  and  $f_m(m_i, s_i, S_i, t)$
- Using these to estimate the state variables  $s_i$  and  $m_i$  (and  $S_i$ ) at a future time

245 Let us assume  $t = j\Delta t$  and  $T = i\Delta T$ , and recall that age and time steps are equal in size. Now define  $s_i^j = s_i(j\Delta t)$ , and define  $m_1^j$  similarly. Particular care must be taken to ensure that an accurate value of  $S_T$  is used to evaluate the SAS function. Let

$$
\mathbf{S}_{\mathbf{i}}^{\mathbf{j}} = \sum_{k=i+1}^{j} \mathbf{s}_{k}^{\mathbf{j}} \Delta t
$$
 (30)

Note that by this definition the value of  $S_i^j$  depends on  $s_{i+1}^j$  but not on  $s_i^j$ . For the RK4 method and midpoint methods the 250 state variables must be evaluated at an intermediate point half way between the regular time steps. The value of  $s_i^{j+\frac{1}{2}}$  can be estimated as:

$$
S_i^{j+\frac{1}{2}} = \frac{S_i^j + S_i^{j+1}}{2} \tag{31}
$$

But note that  $S_i^{j+1}$  can be found only after an estimate of  $s_{i+1}^{j+1}$  is obtained. This suggests that in order to calculate how  $s_i^j$ becomes  $s_i^{j+1}$  we must first have determined both  $s_{i+1}^j$  and  $s_{i+1}^{j+1}$ . In other words, for an accurate numerical solution we need 255 to know the fate of younger material before we can determine the fate of older material. Because of this, mesas.py solves  $j \rightarrow j+1$  for all i before moving on to  $i+1$ , and so on.

By default mesas.py uses a Runge-Kutta 4th-order method (RK4) to estimates the value of  $s_i^{j+1}$  as follows:

$$
k_1 = f_s(s_1^j, s_1^j, j\Delta t)
$$
  
\n
$$
k_2 = f_s(s_1^j + \frac{1}{2}k_1\Delta t, s_1^{j+\frac{1}{2}}, (j+\frac{1}{2})\Delta t)
$$
  
\n
$$
k_3 = f_s(s_1^j + \frac{1}{2}k_2\Delta t, s_1^{j+\frac{1}{2}}, (j+\frac{1}{2})\Delta t)
$$
  
\n
$$
k_4 = f_s(s_1^j + k_3\Delta t, s_1^{j+1}, (j+1)\Delta t)
$$
  
\n
$$
k_* = \frac{k_1 + 2k_2 + 2k_2 + k_1}{6}
$$
  
\n
$$
s_1^{j+1} = s_1^j + k_*\Delta t
$$
  
\n(32)

Similar steps are followed to estimate  $m_1^{j+1}$  using  $f_m(m_i, s_i, S_i, t)$ . During the calculation the intermediate values of  $p_q$ ,  $m_q$ 260 and  $\dot{m}_R$  are also tracked and timestep-averaged according to the same scheme. It is also possible to run mesas.py with a midpoint method or with a forward Euler scheme, though at some sacrifice in terms of numerical accuracy.

The state variables are held in memory in arrays whose columns are times, and whose rows are ages. Thus stepping through timesteps  $\dot{\gamma}$  for a fixed input time i corresponds with stepping along a diagonal of a state variable matrix.

mesas. py allows initial conditions to be specified for the age ranked storage  $s_T$  and solute mass  $m_T$ . This is useful for 265 restarting calculations or spinning up the simulation. The initial conditions are supplied as a vector of values  $s_k^0$  and  $m_k^0$  for ages k. Each entry represents the value of  $s_T$  and  $m_T$  at  $t = 0$  averaged over each age interval, and is used to populate the first column of the matrices holding the state variables.

mesas. py proceeds by solving all the timesteps  $j \rightarrow j + 1$  for the first age step before moving on to second, and so forth. Typically, when there are  $N$  time steps the solution is found for  $N$  age steps also. This is sometimes excessive since the 270 contributions of bulk flow from the start of the simulation to the final timestep may be negligible. The number of age steps can also be larger than N, though this will only have value if an initial condition with values of  $s_i^0$  for more than  $> N$  ages. Note that all outflow whose age is unknown is assigned concentration  $C_{old}$ .

#### 3.2 Model specification and input structure

Inputs to mesas.py come in two main forms:

- 
- 275 parameters specifying the SAS function(s), solute properties, and other model settings
	- timeseries of inflows, outflows, and other variables

The parameters are specified using a nested data structure that can be stored and read from a JSON-formatted text file, or fed into a model object instance directly as a Python dictionary. The timeseries can be provided as a .csv text file, or as a Pandas dataframe.

280 The parameter data structure consists of a dictionary of key:value pairs, where a 'key' is an immutable label (typically a string), and a 'value' is an object that can be retrieved from the dictionary using the associated key. The values can themselves be dictionaries, allowing for a nested structure to the data.

The top level dictionary in the parameter specification must have a key "sas specs". The associated value must be a dictionary of SAS specifications. It may also have two optional entries: "solute\_parameters" provides information 285 about solutes to be routed through the model, and "options" can be used to set a number of model options.

#### <span id="page-12-0"></span>3.2.1 SAS function specification

A basic example of the "sas\_specs" key:value pair is shown below:

```
1 "sas_specs":{
 2
 3 "Q" : {
 4 "Q SAS function 1":{
 5 "func": "gamma",
 \frac{m}{2} \frac{m}{2} \frac{m}{2} \frac{m}{2} \frac{m}{2} \frac{m}{2} \frac{m}{2} \frac{m}{2} \frac{m}{2} \frac{m}{2} \frac{m}{2} \frac{m}{2} \frac{m}{2} \frac{m}{2} \frac{m}{2} \frac{m}{2} \frac{m}{2} \frac{m}{2} \frac{m}{2} \frac{m}{2} \frac{m}{2} \frac{m}{2} 7 "loc": 0.0,
 8 "scale": "S_scale",
 9 \frac{1}{2} \frac{1}{2} \frac{1}{2} \frac{1}{2} \frac{1}{2} \frac{1}{2} \frac{1}{2} \frac{1}{2} \frac{1}{2} \frac{1}{2} \frac{1}{2} \frac{1}{2} \frac{1}{2} \frac{1}{2} \frac{1}{2} \frac{1}{2} \frac{1}{2} \frac{1}{2} \frac{1}{2} \frac{1}{2} \frac{1}{2} \frac{1}{2}\hspace{1.6cm} 10 \hspace{3.2cm} \Big \}\left\{\right\}, \left\{\right\}, 12 "Q SAS function 2":{
13 "func": "beta",
14 "args": {
15 "loc": 0.0,
16 "scale": 150.0,
^{\mathsf{17}} ^{\mathsf{12}}, ^{\mathsf{14}}, ^{\mathsf{14}}, ^{\mathsf{17}}, ^{\mathsf{17}}, ^{\mathsf{17}}, ^{\mathsf{17}}, ^{\mathsf{17}}, ^{\mathsf{17}}, ^{\mathsf{17}}, ^{\mathsf{17}}, ^{\mathsf{17}}, ^{\mathsf{17}}, ^{\mathsf{17}}, ^{\mathsf{17}}, ^{\mathsf{17}}, ^{\mathsf{17}}, ^{\mathsf{\mathbf{u}_b \mathbf{v}_t \mathbf{v}_t \mathbf{v}_t \mathbf{v}_t \mathbf{v}_t \mathbf{v}_t \mathbf{v}_t19  }
20  }
21 \Big\},
22
23 "ET":{
24 "ET SAS function":{
25 "ST": [0.0, "S_ET"],
26 "P": [0.0, 1.0]
27 }
28 }
29 },
```
The sas\_spec dictionary should contain one key for each bulk flux out of the control volume, and each key must exactly match the heading of a column in the timeseries dataset giving that flux rate. In the example above, mesas.py would expect 290 the timeseries dataset to contain columns Q and ET.

Each of the keys naming a bulk flux in sas\_specs is associated with a dictionary specifying the SAS functions for that flux. That dictionary can also include multiple SAS functions, which are combined together using time-varying weights. In the example above mesas.py would expect to find columns in the timeseries dataset titled "Q SAS function 1" and "Q SAS function 2" containing weights to multiply each SAS function. These weights should add up to 1, though this is not

<span id="page-13-0"></span>Table 1. Relationship between the parameters in equations [\(17\)](#page-6-0), [\(18\)](#page-7-0), [\(19\)](#page-7-1) and the keys used to specify the value of these parameters in the SAS function specification.

| Gamma distribution (19) |                                   | Beta distribution (17) |  |                                   | Kumaraswamy distribution (18) |  |                                   |
|-------------------------|-----------------------------------|------------------------|--|-----------------------------------|-------------------------------|--|-----------------------------------|
|                         |                                   |                        |  | $S_{min}$ $\leftrightarrow$ "loc" |                               |  | $S_{min}$ $\leftrightarrow$ "loc" |
|                         | $S_{min}$ $\leftrightarrow$ "loc" |                        |  | $S_0 \leftrightarrow$ "scale"     |                               |  | $S_0 \leftrightarrow$ "scale"     |
|                         | $S_0 \leftrightarrow$ "scale"     |                        |  | $\alpha \leftrightarrow$ "a"      |                               |  | $a \leftrightarrow "a"$           |
|                         | $\alpha \leftrightarrow "a"$      |                        |  |                                   |                               |  |                                   |
|                         |                                   |                        |  | $\beta \leftrightarrow "b"$       |                               |  | $b \rightarrow "b"$               |

295 checked. If this dictionary the dictionary associated with each flux contains only one key:value pair then it is not necessary to provide a weights column in the timeseries dataset.

Presently, each SAS function can be specified in three different ways:

- As a Gamma, Beta, or Kumaraswamy distribution
- Using any distribution from scipy.stats
- 300 As a piecewise linear cumulative distribution function (CDF)

The Gamma, Beta, or Kumaraswamy distributions are coded into the core computational code, while scipy. stats distributions will be approximated as piecewise linear CDFs. In either case the distribution is selected based on the value associated with "func". In the example above gamma and beta distributions are combined to produce the SAS function for outflow Q.

- The distribution parameters are given by the dictionary associated with the key " $\arg s$ ". The expected contents of this varies 305 between distributions (see table [1\)](#page-13-0). Any parameter value can be specified as a fixed number, or can be allowed to vary in time. Time-varying parameters are given as a string identical to a column in the timeseries dataset where the time varying values are provided. In the example sas specs above the scale parameter of the Gamma distribution used in  $\circ$  SAS function 1 is set to S\_scale. This tells mesas. py to use the timeseries of values found in that column of the input dataset for the scale parameter.
- 310 To use a distribution from scipy.stats the key:value pair "use":"scipy.stats" should be included. An optional parameter "nsegments" sets the number of segments used to approximate the distribution. Note that this approach is included for convenience, but is not recommended when the tails of the SAS distribution are important for the problem being considered, as they may not be well captured by the piecewise linear CDF.

Alternatively, the SAS function can be specified as a piecewise linear CDF. In the example above, this option is used to 315 specify a uniform SAS function for ET using a single linear segment. The cumulative age-ranked storage values "ST" and corresponding cumulative probabilities " $P$ " (varying from 0 to 1) must be provided as lists of increasing values. Any of the values in these lists may be allowed to vary in time by instead providing a string corresponding to the heading of a column in the input timeseries dataset – see for example "S\_ET" in the "ET\_SAS function" above.

#### <span id="page-14-0"></span>3.2.2 Solute parameters

320 Solutes properties are given in a dictionary associated with the top-level key "solute\_parameters". The keys in this dictionary should correspond with columns in the timeseries dataset giving inflow concentrations. Each key should be associated with a dictionary giving additional parameters. If defaults are to be used, the associated dictionary may be empty, and simply given as {}. An example is given below:

```
1 "solute parameters": {
\overline{2}\text{J} \text{J} \text{J} \text{J} \text{J} \text{J} \text{J} \text{J} \text{J} \text{J} \text{J} \text{J} \text{J} \text{J} \text{J} \text{J} \text{J} \text{J} \text{J} \text{J} \text{J} \text{J} \text{J} \text{J} \text{J} \text{J} \text{J} \text{J4 "C_old": 7.11,
5 "alpha": {"Q": 1.0, "ET": 0.0}
6 }
7 \qquad \qquad } ,
```
In this case mesas.py will look for a timeseries of solute inflows in column "Cl mg/l" and produce predictions of 325 the outflow concentrations associated with this input. Two additional parameters are specified. "C\_old" gives the old water concentration  $C_{old}$  and "alpha" corresponds to the  $\alpha_q$  partitioning parameter in [\(9\)](#page-4-1). In the given example no chloride can leave the system through ET, as the corresponding value of  $\alpha$  is zero. See Table [2](#page-15-0) for more information.

#### 3.2.3 Options

Additional options can also be set in the "options" dictionary of the parameter inputs. The available options are described 330 in Table [3.](#page-16-0)

#### 3.2.4 Timeseries

The timeseries input can be provided as a .csv file, or as a Python Pandas dataframe. The order of the columns is not important but the column names should be consistent with references to timeseries data in the SAS function specification, solute parameters, and options.

335 For example, to be consistent with the specifications given in the example in Sections [3.2.1](#page-12-0) and [3.2.2,](#page-14-0) the input dataframe would have the following columns:

- $-$  " $\circ$ " and "ET": outflow rates (e.g. discharge and evapotranspiration) at each timestep. These are assumed to be average rates over the timestep (rather than instantaneous rates at the start or end)
- "J": Average inflow rate over each timestep
- 340 "Cl mg/l": Inflow concentration at each timestep

<span id="page-15-0"></span>Table 2. Description of the keys that may optionally be in the dictionary associated with each solute in the "solute\_parameters" parameter input dictionarysection of the configuration file.

 $\Gamma$ 

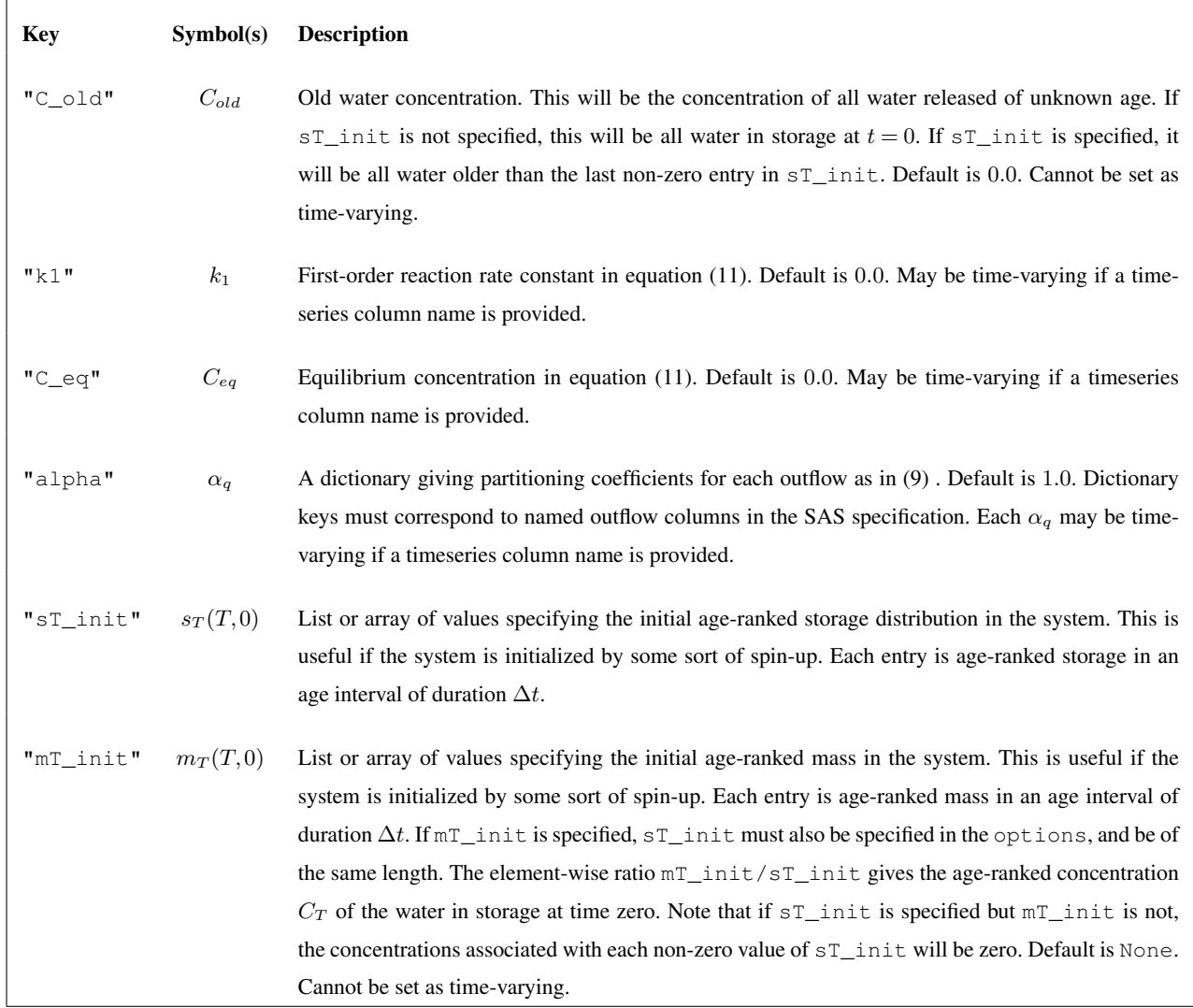

<span id="page-16-0"></span>Table 3. Description of the keys that may optionally be in the <del>dictionary associated with each solute</del> "options." entry in the <del>"solute\_parameters" parameter input dictionary.</del>configuration file

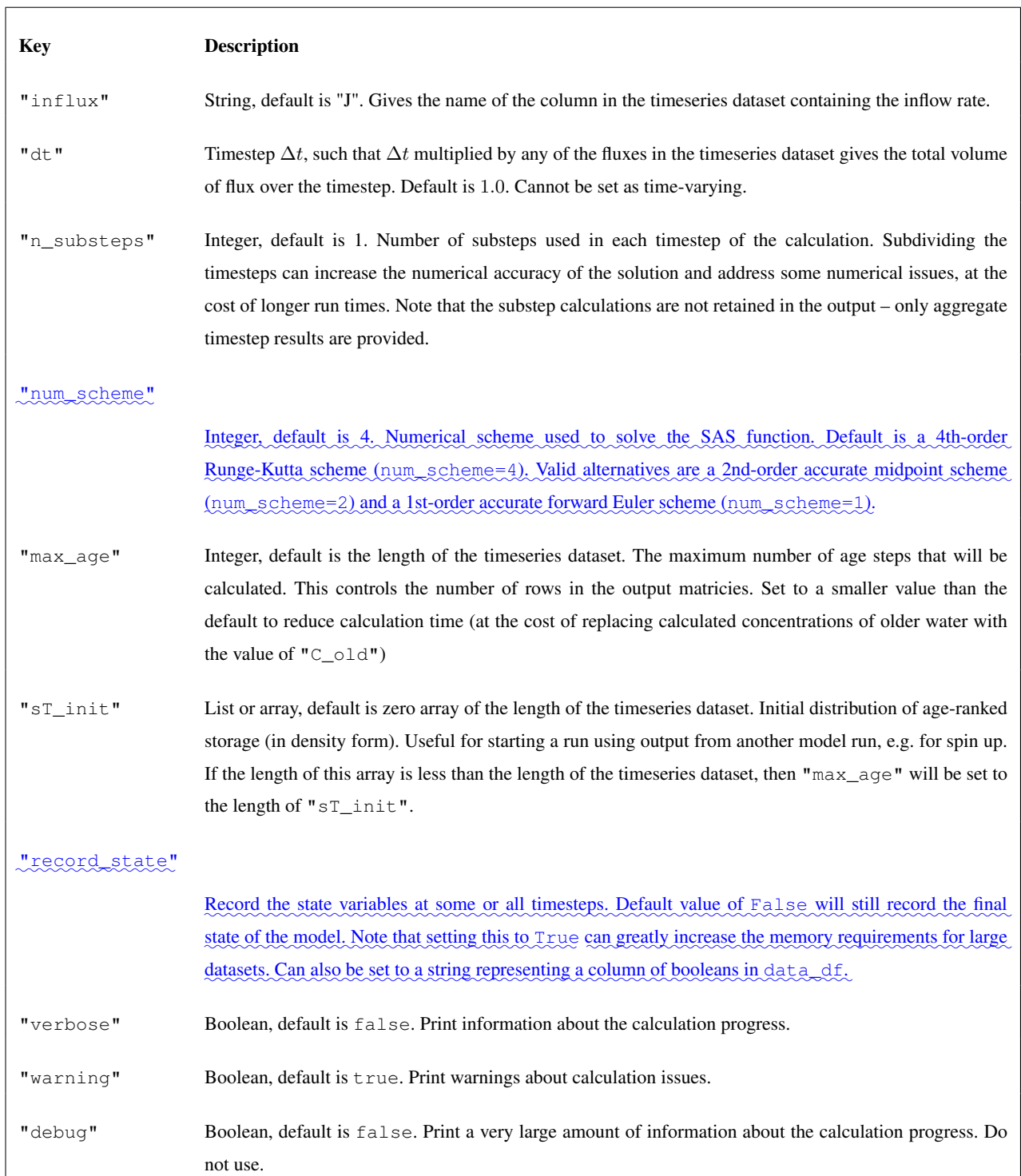

.

- "Q SAS function 1", "Q SAS function 2": weights associated with the two component SAS functions that will be combined to give the SAS function for " $\circ$ ". Note that a column for "ET SAS function" is not required since there is only one component
- "S\_ET" and "S\_scale": time varying parameters of the SAS functions
- 345 After running, the output timeseries would include the following new columns:

```
- "Cl mg/l \rightarrow Q"
```
 $-$  "Cl mg/l  $\rightarrow$  ET"

Representing the concentration of the solute in those outflow fluxes. The values of "Cl mg/l  $\rightarrow$  ET" would all be zero, since the partitioning coefficient "alpha" associated with that solute and outflow was set to zero.

#### 350 3.3 Running the model and querying results

The model is setup and run by instantiating a model object provided with all the needed input data, then calling its run method:

```
1 from mesas.sas.model import Model
2 my_model = Model(data_df='/path/to/data.csv', config='/path/to/config.json')
3 my_model.run()
```
The timeseries inputs and outputs will then be available in a dataframe accessible as an attribute of the model object. For example, this will allow you to plot the input and output concentrations:

```
1 import matplotlib.pyplot as plt
\overline{2}3 # Extract the timeseries
4 C_in = my_model.data_df['Cl mg/l']
5 C out = my model.data df['Cl mg/l --> 0']
6 t = my model.data df.index
7
8 # Make the plots
9 plt.plot(t, C_in, label = "Cl in precip")
10 plt.plot(t, C_out, label = "Cl in discharge")
11
12 # Finishing touches
13 plt.legend(frameon=False)
14 plt.xlabel('time')
15 plt.ylabel('Cl [mg/l]')
```
Users can access further results using accessor functions. These can return the values for a particular time-step, age-step, or 355 input time. The latter is useful for examining how water that entered at a particular time evolves in time. If none of these are given, the entire array is returned. Both density ( $ST, PQ, mT, mQ, mR$ ) and cumulative ( $ST, PQ, MT, MQ, MR$ ) forms are available.

```
1 # Make an array of ages to plot against
T = mv model.options['dt'] * np.arange(my model.options['max_age'])
3
4 # Extract and plot the TTD at a particular timestep
pQ = my model.get pQ(timestep=100, flux='Q')6 plt.figure()
7 plt.step(T, pQ, where='post')
8
9 # Extract and plot the volume of water in storage with an age less than 90
10 ST = my_model.get_ST(agestep=90)
11 plt.figure()
12 plt.step(T+1, ST, where='pre')
13
14 # Extract and plot the concentration of water in storage as it evolves due to evapoconcentration
15 sT = my model.get sT(inputtime=328)
16 mT = my_model.get_mT(inputtime=328, sol='Cl mg/l')
17 CT = mT/sT18 plt.step(t, CT, where='post')
```
More information on these functions is available in the documentation.

#### 4 Code validation and comparison

To validate the numerical implementation mesas. py was tested against several analytical benchmark solutions. Six of these 360 are analytical solutions for different SAS functions under steady flow. Additional benchmark solutions for unsteady flow are identical to ones presented for tran-SAS in [Benettin and Bertuzzo](#page-33-11) [\(2018\)](#page-33-11), and can therefore be used for comparison.

#### 4.1 Validation against benchmarks: steady flow

#### 4.1.1 Approach

For certain SAS functions it is possible to find a closed-form expression for the corresponding TTD under steady flow. For the 365 six cases considered here the details of the derivations are given in Appendix A, and the mathematical results are listed in Table [4.](#page-19-0) Several of these have been found previously [Botter](#page-33-9) [\(2012\)](#page-33-9); [Harman](#page-33-10) [\(2015\)](#page-33-10); [Berghuijs and Kirchner](#page-33-14) [\(2017\)](#page-33-14), though others are new.

The six cases (also shown in the top row of Figure [1\)](#page-21-0) are a uniform distribution, an exponential distribution, a 'biased old' and a 'biased young' distribution which encode a bias for older and younger storage that varies linearly with age rank in 370 storage, and a 'partial piston' and a 'partial bypass' distribution (both of which encode a strong preference for the oldest and youngest storage respectively). The latter four scenarios are special cases of both Beta and Kumaraswamy distributions.

To assess the validity of our implementation of the numerical solution against these closed-form expressions we can either a) use very fine timesteps and thus more closely approximate the continuous result, or b) find an analytical form of the discrete

<span id="page-19-0"></span>

| Chuct form                                                                                                    | Assymmetry | Derive function |
|----------------------------------------------------------------------------------------------------|------------|-----------------|
| \n $Q(t) = Q(S_7, t) =$ \n $P_0(T, \hat{S}_2) = \frac{1}{245}, \times$ \n $P_0(T, \hat{S}_2) = \frac{1}{245}, \times$ \n $P_0(T, \hat{$ |            |                 |

solution. The latter is preferable, since we can compare the numerical and analytical results directly, rather than asymptotically

375 at the limit of small time steps. We have therefore taken the additional step of obtaining discrete versions of each expression (rightmost column of Table [4\)](#page-19-0), which when convolved with a synthetic timeseries of input concentrations yield the average output concentration over each timestep. These exact values can be compared directly to the numerical results, which are also intended to represent the average value over each timestep.

In each scenario the flow rate was set to  $J(t) = Q(t) = 1$  and the timestep to  $\Delta t = 0.1$ . The value of the scale parameter 380 was set to  $S_0 = 5$ , and an offset of  $S_{min} = 1$  was used. Consequently outflow concentrations are delayed relative to inflows by 5 timesteps. Inflow concentrations were synthetically generated as independent identically distributed random values (white noise) normally distributed with a mean of  $4.000$  and a standard deviation of 1.0. Initial concentration in storage  $(C_{old})$  was set to 1.0. The n\_substeps parameter was initially set to 1, then increased to 10 to examine how a greater number of numerical substeps improved the solution accuracy.

#### 385 4.1.2 Results

The second row of Figure [1](#page-21-0)  $(g - 1)$  plots the tracer concentration predicted by mesas.py (blue and orange lines as labeled in the first row) and analytical benchmark solutions (black dash line). The random inputs are most smoothed by the 'biased old' case, and retain much of the input variability in the 'partial bypass' case. The last two rows of Figure [1](#page-21-0) present the percent errors relative to the benchmark when one  $(m - r)$  or 10  $(s - x)$  numerical steps are taken each timestep.

390 When n\_substeps=1, the root mean square errors for <del>most cases are on the order of 10<sup>−6</sup> for all but the the uniform ,</del> where they were around the uniform case were the smallest at  $10^{-9}$ , and largest for the partial bypass easeand partial piston cases, whose errors are closer to  $10^{-3}$ . The steeply-varying SAS function associated with young water in the partial bypass case appears to present a serious numerical challenge.

When  $n$  substeps=10, For the other three the errors were around  $10^{-6}$ . When the number of substeps was increased to 395 10 the errors for those three (exponential, old, and young biased) decreased by a factor of 100. For the partial piston and partial bypass cases the reduction was smaller (a factor of 9 and 40 respectively). For the uniform case the error actually increased slightly, apparently due to a persistent (very small) bias associated with the initial concentration. When C<sub>o</sub>ld was instead set to zero the errors decrease by a factor of around 100 in the exponential and 2 when the substeps were increased.

In the partial piston case <del>, but the decrease is smaller for others. Notably the error in the partial bypass case is reduced by a</del> 400 factor of 40, demonstrating that increasing n\_substeps can improve numerical accuracy in this difficult case (at the cost of some computational speed)errors are initially very low but suddenly become much larger later in the simulation. This occurs when the age-ranked storage of the oldest water in storage (that which entered in the first timestep) reaches the 'spike' on the right-hand end of the distribution. That is, using the definitions in Table [4,](#page-19-0) when  $S_{\mathcal{I}}(t,t) \approx S_0$ . The high curvature of  $\Omega_{\mathcal{Q}}$  at that point most stresses the ability of the numerical solution to accurately determine  $p_Q$ .

<span id="page-21-0"></span>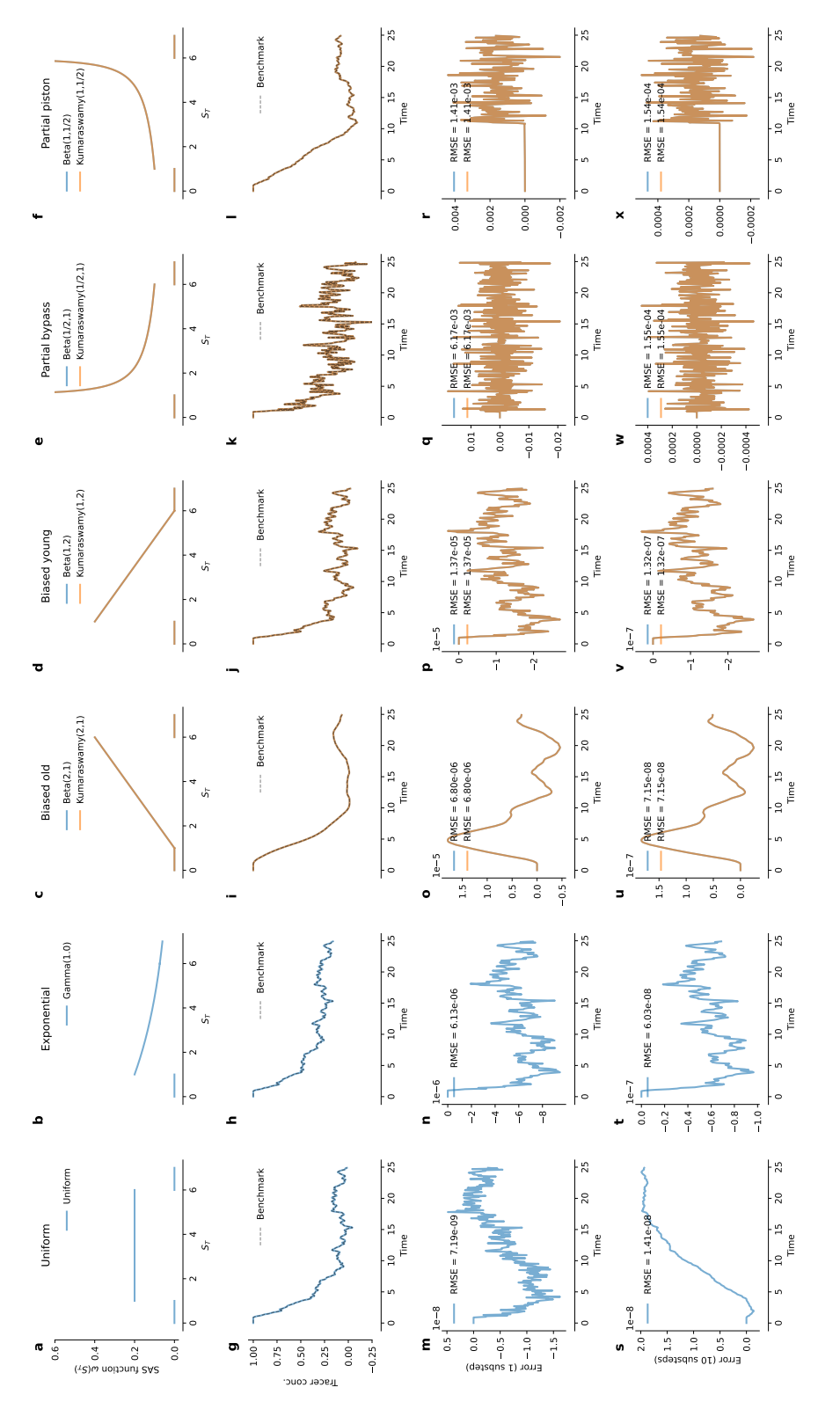

**Figure 1.** Results of the benchmark runs under steady flow. (a-f) The SAS functions used in each case. In each case "100"=1 and "scale"=5. The steady flow rate was  $Q = 1$ , and the timestep was  $\Delta t = 0.1$ . (g-1) The predictions produced by messas. py and the analytical benchmark solutions (black dashed lines). The inflow concentrations were Gaussian random variables with a mean of 1 and a standard deviation of 1. The initial concentration in storage was 1. (m-r) Absolute error relative to the benchmark with " $n_$  subst-eps"=1. (s-x) Error with " $n_$  subst-eps"=10. Note that the amodation '1e-6' on an axis indicates that the axis **Figure 1.** Results of the benchmark runs under steady flow. (a-f) The SAS functions used in each case. In each case "loc"=1 and "scale"=5. The steady flow rate was  $Q = 1$ , and the timestep was  $\Delta t = 0.1$ . (g-l) The predictions produced by mesas. py and the analytical benchmark solutions (black dashed lines). The inflow concentrations were Gaussian random variables with a mean of 1 and a standard deviation of 1. The initial concentration in storage was 1. (m-r) Absolute error relative to the benchmark with "n\_substeps"=1.  $(s-x)$  Error with "n\_substeps"=10. Note that the annotation '1e-6' on an axis indicates that the axis values are multiples of  $10^{-6}$ . values are multiples of 10−6.

#### 4.2.1 Approach

The power of the SAS approach comes from its ability to handle time-variable inflows and outflows. The bottom row of Table [4](#page-19-0) gives the analytical solution for the case where the SAS function is uniform but the flow rate is time-variable. The general analytical solution was presented in [Botter](#page-33-9) [\(2012\)](#page-33-9), but the discrete form given here is novel. The discrete form is derived from

410 the general case by assuming that inflows and outflow are constant over a timestep, so that the storage varies linearly. Further, the solution given is not the instantaneous pdf  $p_Q$ , but rather  $p_Q$  averaged over an agestep/timestep along a characteristic curve. It therefore gives a precise estimate of the expected value of the fraction of discharge over each timestep drawn from inputs in previous timesteps.

This benchmark was used to validate the mesas.py code for the same dataset [Benettin and Bertuzzo](#page-33-11) [\(2018\)](#page-33-11) used to 415 validate the performance of tran-SAS. The dataset was downloaded from the repository cited in [Benettin and Bertuzzo](#page-33-11) [\(2018\)](#page-33-11), and includes eight years of 12-hourly precipitation, discharge, and evapotranspiration data. [Benettin and Bertuzzo](#page-33-11) [\(2018\)](#page-33-11) generated input concentrations by adding noise to a seasonal sinusoidal signal. The evapotranspiration was assumed to be drawn uniformly from the total storage in all simulations. Total storage at the end of each timestep is calculated from the water balance assuming an initial storage  $S_{init}$ . The  $S_0$  parameter used in mesas. py was calculated by averaging the total 420 storage at the start and end of each timestep.

#### 4.2.2 Results

Figure [2a](#page-23-0) shows the input solute concentration, and the output concentration predictions of mesas. py and tran-SAS for the case where the discharge SAS function is uniform and  $S_{init} = 1000$ mm. The model predictions are visually indistinguishable from one another. Figure [2b](#page-23-0) also

4[2](#page-23-0)5 Figure 2 showcases the effect of activating some of the features of mesas.  $py$ : the ability to account for first-order reactions (for the case where the reaction rate is  $3 \times 10^{-4}$ /hr) and fractionation (for the case where  $\alpha_{ET} = 0.8$ , so that evapotranspiration enriches the tracer concentration in storage).

Figure [3](#page-24-0) shows the input solute concentration, and the output concentration predictions of mesas.py and tran-SAS for the case where the discharge SAS function is uniform and  $S_{init} = 1000$  mm. Errors resulting from the numerical scheme are

430 reduced in mesas.py relative to tran-SAS.

Closer inspection of the residuals between the model concentration predictions and the analytical benchmarks reveals differences between the performance of  $t$  ran-SAS and mesas.py. Figure [4a](#page-25-0),b show the timeseries and distribution of errors for tran-SAS and mesas. py for the case where  $S_{init} = 1000$ mm. Though the overall distribution of absolute error magnitudes is similar, tran-SAS produces relatively large errors about 15% of the time. Overall the root mean square error (RMSE) of 435 mesas.py is  $0.40.3\%$  (of the output standard deviation), while for tran-SAS it is  $1.61.5\%$ .

These differences become larger when we consider the error in the solute mass flux, as shown in Figure [4c](#page-25-0),d. The RMSE of  $\frac{\text{mass flux in}}{\text{mass flux in}}$  mesas.py is 0.016%, while for tran-SAS it is about 15 times larger, at 0.21%.

<span id="page-23-0"></span>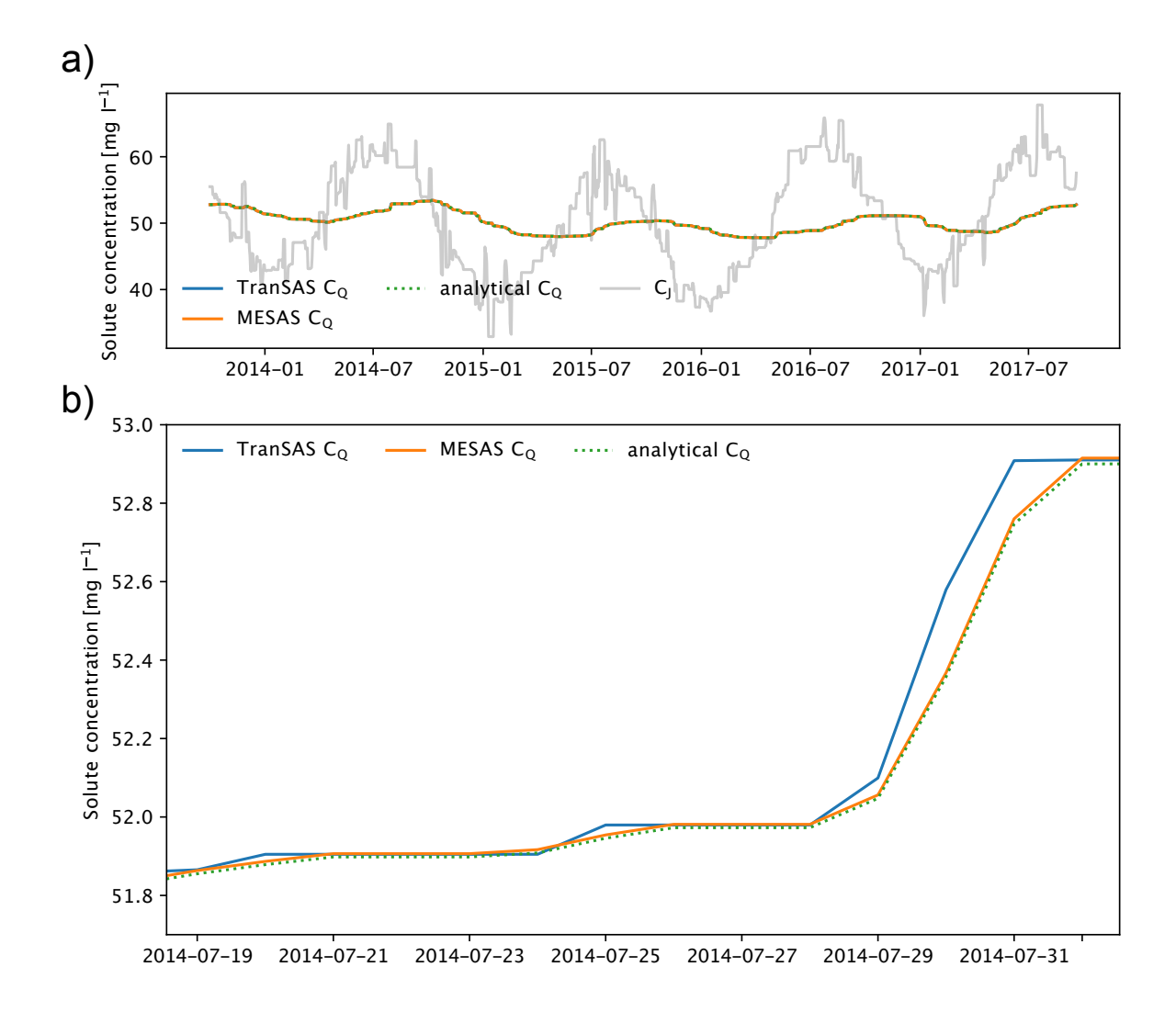

**Figure 2.** A) Comparison of mesas.py application on and tran-SAS timeseries for the case with uniform sampling and  $S_0 = 1000$  mm. Upper:  $C_Q$  estimations from mesas.py (orange dash) and tran-SAS (blue line) <del>after four-year spinup period</del>compared to the analytical solution (green dashed); grey line represents input concentration from precipitation  $(C_J)$ Lower: variations of mesas.py simulation. Grey line: input concentration  $C_J$ -B) Detail of (A) showing errors resulting from precipitation; Black line: base case, using the same setting  $\tau$ an-SAS model; Blue line: change  $\alpha_{ET} = 0.8$  upon base case; Organge line: add first-order reaction rate  $k_1 = 0.0003$  upon base easenumerical scheme.

<span id="page-24-0"></span>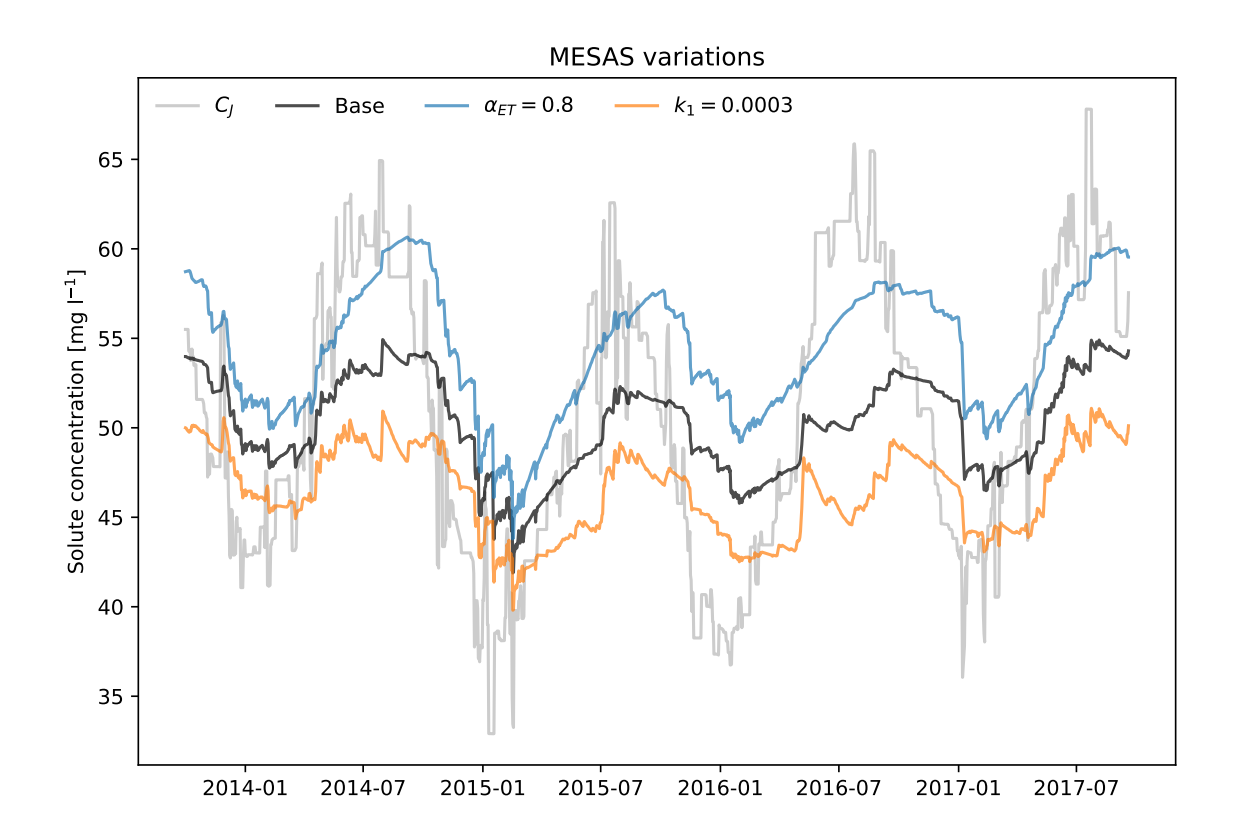

Figure 3. Variations of mesas.py applied to the timeseries and SAS model from [Benettin and Bertuzzo](#page-33-11) [\(2018\)](#page-33-11). Grey line: input concentration C<sub>J</sub> from precipitation; Black line: base case, using the same setting as the tran-SAS model in [Benettin and Bertuzzo](#page-33-11) [\(2018\)](#page-33-11) ; Blue line: with  $\alpha_{ET} = 0.8$ ; Organge line: with a first-order reaction rate  $k_1 = 0.0003 \text{ day}^{-1}$ .

The differences can be almost entirely attributed to the fact that  $\text{tran-SAS}$  provides estimates of the *instantaneous* transit time distribution at the end of each timestep, while mesas.py estiamtes *timestep-averaged* values. It is also possible to obtain 440 the TTD for the end of the timestep from mesas. py output, and use them to estimate outflow concentrations. Those estimates have errors (shown in green in Figure [4d](#page-25-0)) very similar to those of  $\text{tran}-\text{SAS}$ , as we would expect.

mesas.py performs better than tran-SAS for other configurations of the problem, though the size of the difference changes. The normalized root-mean-squared-error (RMSE) of each implementation are shown in Figure [4f](#page-25-0) for four different values of initial storage. The results show that normalized RMSE is larger for both codes when storage is small, however 445 mesas.py has a lower RMSE than tran-SAS in all cases.

<span id="page-25-0"></span>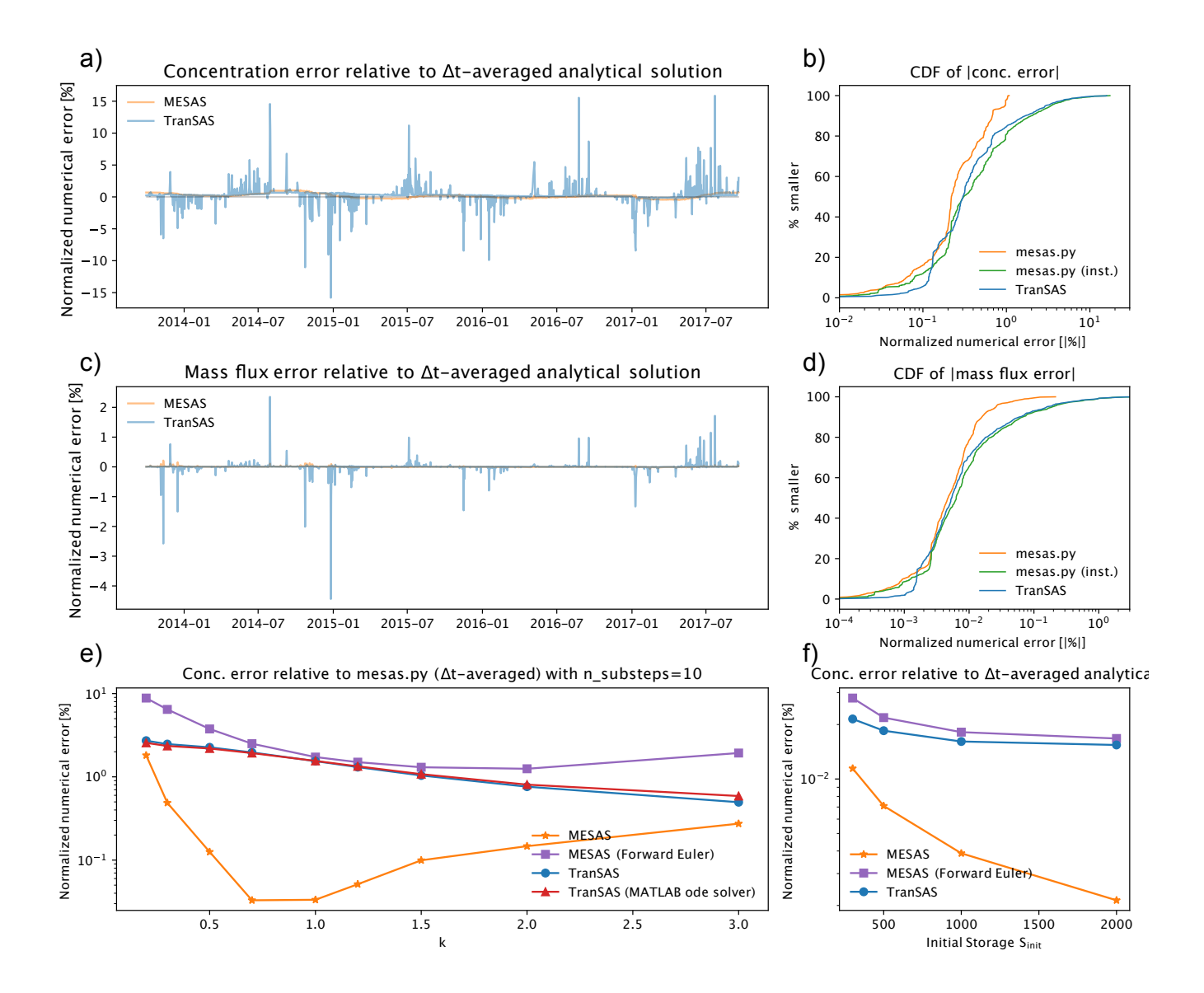

**Figure 4.** Comparison of mesas. py with  $\text{tran-SAS}$  for a benchmark problem presented by [Benettin and Bertuzzo](#page-33-11) [\(2018\)](#page-33-11). a) normalized RMSE of outflow concentration estimates from mesas.py (orange) and tran-SAS (blue) relative to the timestep-averaged analytical solution with  $S_{init} = 1000$  and  $k = 1$ ; b) Absolute concentration error cdf for mesas.py and tran-SAS; c,d) as with (a,b), but showing errors in the mass flux, rather than the concentration; e) effect of varying  $k \in [0.2, 0.3, 0.5, 1, 1.2, 1.5, 2, 3]$  with  $S_{init} = 1000$ , on the difference between each code's predictions and a run of mesas.py with 10 substeps as  $\frac{a_n}{b_n}$  high-accuracy estimate; f) with  $k = 1$ , effect of varing  $S_{init} \in [300, 500, 1000, 2000]$ , on the concentration estimates of tran-SAS, mesas.py relative to to the analytical solution.

We can also compare the performance of these models for the case where the discharge SAS function is not uniform. Again following [Benettin and Bertuzzo](#page-33-11) [\(2018\)](#page-33-11) we consider the case where  $\Omega_Q(S_T,t) = \left[\frac{S_T(T,t)}{S(t)}\right]^k$ . This is equivalent to a Kumaraswami distribution with  $S_{min} = 0$ ,  $S_0 = S(t)$ ,  $a = k$  and  $b = 1$ . The required parameter JSON file is given below:

```
1 "sas_specs":{
 2
 \mathbb{C} 3 \mathbb{C} \mathbb{C} \mathbb{C} \mathbb{C} \mathbb{C} \mathbb{C} \mathbb{C} \mathbb{C} \mathbb{C} \mathbb{C} \mathbb{C} \mathbb{C} \mathbb{C} \mathbb{C} \mathbb{C} \mathbb{C} \mathbb{C} \mathbb{C} \mathbb{C} \mathbb{C} \mathbb{C} \mathbb{C} \mathbb{C} \math4 "Q SAS function":{
 5 "func": "kumaraswamy",
 \frac{1}{2} \frac{1}{2} \frac{1}{2} \frac{1}{2} \frac{1}{2} \frac{1}{2} \frac{1}{2} \frac{1}{2} \frac{1}{2} \frac{1}{2} \frac{1}{2} \frac{1}{2} \frac{1}{2} \frac{1}{2} \frac{1}{2} \frac{1}{2} \frac{1}{2} \frac{1}{2} \frac{1}{2} \frac{1}{2} \frac{1}{2} \frac{1}{2} 7 "loc": 0.0,
 8 "scale" : "S"9 \mathbf{u}_a \mathbf{u}_b, \mathbf{v}_b \mathbf{v}_c\mathbf{u}_b \mathbf{v}_t \mathbf{v}_t \mathbf{v}_t \mathbf{v}_t \mathbf{v}_t \mathbf{v}_t\left\{\n \begin{array}{ccc}\n 11 & & \\
 & & \\
 & & \\
 & & \\
 & & \\
 & & \\
 & & \\
 & & \\
 & & \\
 & & \\
 & & \\
 & & \\
 & & \\
 & & \\
 & & \\
 & & \\
 & & \\
 & & \\
 & & \\
 & & \\
 & & \\
 & & \\
 & & \\
 & & \\
 & & \\
 & & \\
 & & \\
 & & \\
 & & \\
 &12 }
13 \quad \{ \}14
15 "ET":{
16 "ET SAS function":{
17 "ST": [0.0, "S"],
18 "P"; [0.0, 1.0]
19 }
20  }
21 \Big\},
22
23 "solute_parameters":{
24 \blacksquare \blacksquare \blacksquare \blacksquare \blacksquare \blacksquare \blacksquare \blacksquare \blacksquare25 "C_old": 50,
26 }
27 },
2829 "options":{
30 "influx": "J"
31 "n_substeps": 1
32 \quad \qquad \}
```
The timeseries dataset includes columns Q, J, ET, S, k, and input concentrations C.

450 Since analytical solutions are unavailable for this more general case the results obtained from  $\text{tran-SAS}$  and mesas.py were compared against a higher-accuracy mesas.py solution (obtained by setting n substeps to 10). The RMSE for a range of values of k are shown in Figure [4c](#page-25-0). mesas. py RMSE was consistently lower than  $\text{tran-SAS}$ , though errors in both cases were higher for small k. . The RMSE for the mesas. py Forward Euler is less than that of tran-SAS because it does not include the modification introduced by [Benettin and Bertuzzo](#page-33-11) [\(2018\)](#page-33-11) to improve the accuracy of the first age-step.

## 455 **4.3 Performance**

Computation time was compared by running all models for a benchmark configuration (with various lengths of timeseries) on a single core CPU of Intel Xeon Gold Cascade Lake 6248R with 192GB DDR4 2933MHz RAM. The benchmark configuration

<span id="page-27-0"></span>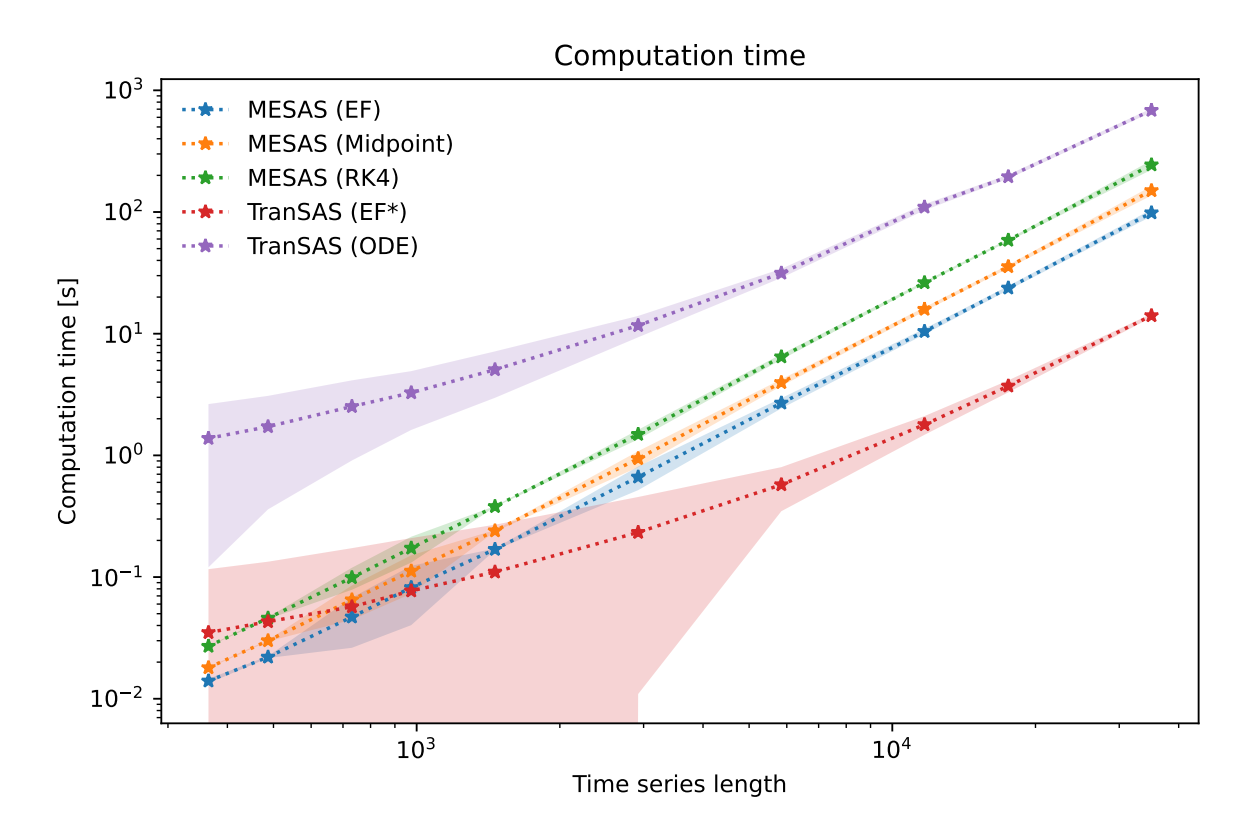

Figure 5. Comparison of computational time and time series length for three mesas.py and two tran-SAS numerical computation settings. The plot shows the mean computational time and 95% confidence interval for each case, represented by a line and corresponding colored region, respectively. The mesas, py cases include EF (Forward Euler), Midpoint (Midpoint Method), and RK4 (Runge-Kutta 4), while the tran-SAS cases include EF\* (modified forward Euler) and ODE (MatLab ODE solver).

is the uniform sampling discharge SAS function case described above. Each configuration was run 100 times to establish confidence bounds on the run time.

460 As the results in Figure [5](#page-27-0) show, mesas.py and tran-SAS had comparable performance for timeseries less than 1000 timesteps, but tran–SAS was generally computationally faster than me sas . py for longer timeseries. me sas . py was always faster than tran-SAS with the Matlab ODE solver enabled. Using the Midpoint and Forward Euler numerical schemes in mesas.py resulted in a modest increase in performance (at the cost of numerical accuracy, as shown above).

#### 5 Conclusion

465 [S](#page-33-0)AS transport theory provides a very general framework for modeling material transport through control volumes [\(Benettin](#page-33-0) [et al., 2022\)](#page-33-0). At its core, it is based on a statement of conservation of mass of bulk material of different ages. This must be augmented with a SAS function that captures how outflows preferentially remove bulk material from storage according to the rank of its age. The mesas, py code presented here implements this theory, allows SAS functions to be expressed in a very flexible way, and solves the underlying equations with high accuracy with regard to mass balance.

- 470 The code is also intended to be user-friendly. A number of resources are available for people, including a free online course is available through HydroLearn. The course, entitled *JHU 570.412 Tracers and transit times in time-variable hydrologic systems: [A](https://edx.hydrolearn.org/courses/course-v1:JHU+570.412+Sp2020/course/) gentle introduction to the StorAge Selection (SAS) approach* can be found at [https://edx.hydrolearn.org/courses/course-v1:](https://edx.hydrolearn.org/courses/course-v1:JHU+570.412+Sp2020/course/) [JHU+570.412+Sp2020/course/](https://edx.hydrolearn.org/courses/course-v1:JHU+570.412+Sp2020/course/) (free registration required). This course includes three sections of introductory SAS function theory accompanied by a mesas.py walk-through.
- 475 Further work is needed to augment the code with additional useful tools. Three sets of tools are particularly important. First, tools for generating ensembles of input concentration data. In hydrology, observations of input concentrations are often bulk samples that represent amount-weighted averages over multiple timesteps. These must be disaggregated to the resolution at which we want to run the model. Second, tools for parameterizing SAS functions and fitting them to data, preferably in a way that can adapt to any specification of the SAS function. Third, tools for assessing uncertainty in both the disaggregated inputs,

480 the SAS function shape, and the model predictions.

*Code availability.* mesas.py v1.0 is open source and distributed under the terms of the MIT License. The code is available on GitHub here: [https://github.com/charman2/mesas.](https://github.com/charman2/mesas) Version 1.0 is tagged as [v1.20230417,](https://github.com/charman2/mesas/releases/tag/v1.20230417) and is archived at [https://doi.org/10.5281/zenodo.7144731.](https://doi.org/10.5281/zenodo.7144731) The code is open source, and users are encouraged to use GitHub's issue tracking framework for submitting bug reports and feature requests. Python 3.8 or higher is required.

485 The most up-to-date version of mesas.py along with its dependencies can be installed into a new environment from the command line using conda with the command conda install  $-y$  -c conda-forge mesas. You may need to run conda config -append channels conda-forge first.

The model can also be installed by building from the source code (see documentation for steps required). A FORTRAN compiler is re[q](https://mesas.readthedocs.io/en/latest/)uired to do so (but is not required when installing through conda). Documentation for mesas. py is available at [https://mesas.readthedocs.](https://mesas.readthedocs.io/en/latest/) 490 [io/en/latest/.](https://mesas.readthedocs.io/en/latest/) This documentation is also stored in the GitHub repository.

*Data availability.* No new data is presented in this paper.

#### Appendix A: Analytical benchmarks

#### A1 Steady-state solutions

At steady state with one outflow and  $J = Q$  equation [\(2\)](#page-2-0) can be written as:

$$
495 \quad \frac{ds_T}{dT} = -Qp_Q(T) \tag{A1}
$$
\n
$$
s_T(0) = Q \tag{A2}
$$

This is a separable differential equation, which we can integrate twice to give:

$$
S_T(T) = Q \left( T - \int_0^T P_Q(\tau) d\tau \right)
$$
\n(A3)

This gives the steady-state cumulative age-ranked storage in terms of the cumulative transit time distribution  $P_Q$ . 500 Alternatively we can use the fact that  $p_Q = \omega_Q s_T$  and  $s_T = dS_T/dT$  to write the conservation law as:

$$
\frac{dS_T}{dT} = Q - Q\Omega_Q(S_T(T))\tag{A4}
$$

$$
S_T(0) = 0 \tag{A5}
$$

Which can likewise be integrated to obtain the age of water at a given location in age-ranked storage in terms of the SAS function:

$$
505 \quad T = \frac{1}{Q} \int_{0}^{S_T(T)} \frac{1}{1 - \Omega_Q(\sigma)} d\sigma \tag{A6}
$$

<span id="page-29-0"></span>Using these equations we can (in principle) find the steady-state transit time distributions if we know the SAS function, and vice versa. In many cases a closed form solution is not possible.

For example, for a uniform distribution  $U(0, S_0)$  SAS function  $\Omega_Q(S_T) = S_T/S_0$  for  $S_T \in [0, S_0]$ . Substituting this into [\(A6\)](#page-29-0) gives  $QT = -S_0 \log(1 - S_T/S_0)$ , and rearranging gives  $S_T(T) = S_0 \left(1 - e^{\frac{Q}{S_0}T}\right)$ . This is the cumulative age-rank stor-510 age when  $\Omega_Q$  is a uniform distribution and the flow is steady. Substituting this into the definition of the uniform  $\Omega_Q$ , yields the cumulative transit time distribution (since  $P_Q(T,t) = \Omega_Q(S_T,t)$  by definition). Consequently, we can say that at steady state:

$$
\Omega_Q(S_T) = U(0, S_0) \quad \Leftrightarrow \quad P_Q(T) = 1 - e^{-\frac{Q}{S_0}T} \tag{A7}
$$

That is, a uniform SAS function is equivalent to an exponential transit time distribution.

A similar set of steps can be used to show that an exponential SAS function (which is a special case of a Gamma distribution 515 with shape parameter  $\alpha = 1$ ) is equivalent to TTD following a Lomax distribution with exponent 1:

$$
\Omega_Q(S_T) = \Gamma(1, S_0) \quad \Leftrightarrow \quad P_Q(T) = 1 - (1 + QT/S_0)^{-1} \tag{A8}
$$

We were not able to obtain a solution for the general case of a Gamma distribution. Similarly, solutions for the TTD when the SAS function is given by a Beta distribution  $B(\alpha, \beta)$  over  $0 \leq S_T/S_0 \leq 1$  could only be found for particular values of  $(\alpha, \beta)$ . For example, with  $\alpha = 1$  and  $\beta = 2$  we have the "biased young" case:

520 
$$
\Omega_Q(S_T) = B(1,2) \Leftrightarrow P_Q(T) = 1 - (1 + TQ/S_0)^{-2}
$$
 (A9)

Which is a Lomax distribution with exponent 2. Similarly the "biased old", "partial bypass", and "partial piston" cases are:

$$
\Omega_Q(S_T) = B(2,1) \quad \Leftrightarrow \quad P_Q(T) = \tanh^2(TQ/S_0) \tag{A10}
$$

$$
\Omega_Q(S_T) = B(\frac{1}{2}, 1) \quad \Leftrightarrow \quad P_Q(T) = W\left(-e^{-\frac{QT}{2S_0} - 1}\right) + 1\tag{A11}
$$

$$
\Omega_Q(S_T) = B(1,\beta) \quad \Leftrightarrow \quad P_Q(T) = 1 - ((\beta - 1)QT/S_0 + 1)^{\frac{\beta}{1 - \beta}} \tag{A12}
$$

525 where  $W(\cdot)$  is the Lambert-W function.

#### A2 Accounting for discretization effects

To obtain a discrete form of the analytical solution we can make two assumptions. First, that the timeseries of inflow concentrations, and of water inflows and outflows are in fact constant within a timestep  $\Delta t$ , so

$$
c_{Jj} = C_J(t) \text{ for } j \le t/\Delta t < j+1 \tag{A13}
$$

$$
530 \t J_j = J(t) \t for j \le t/\Delta t < j+1
$$
\n(A14)

$$
\mathbf{Q}_j = Q(t) \text{ for } j \le t/\Delta t < j+1 \tag{A15}
$$

$$
(A16)
$$

where  $C_{Jj}$  and  $C_{Qj}$  are the discrete forms of  $C_J(t)$  and  $C_Q(t)$ .

Second, we assume the numerical estimates of the outflow concentration timeseries should reflect the average value of the 535 analytical solution over each timestep. That is:

<span id="page-30-0"></span>
$$
\mathbf{C}_{\mathbf{Q}_j} = \frac{1}{\Delta t} \int_0^{\Delta t} C_Q(j\Delta t + \nu) \, d\nu \tag{A17}
$$

In the continuous form,  $C_Q$  is obtained by the convolution of  $p_Q$  with  $C_J$ , as shown in equation [\(1\)](#page-1-0). If we assume that the input concentrations are constant over each timestep then [\(1\)](#page-1-0) can be expressed as the sum of integrals over each timestep

<span id="page-31-0"></span>interval  $j\Delta t \le t < (j+1)\Delta t$ , plus the 'old water' contribution:

$$
C_Q(t) = \int_0^t C_J(t - T) p_Q(T, t) dT + C_{old} P_Q(t, t)
$$
  
\n
$$
= \left(\sum_{i=0}^{j-1} \int_{t-(j-i-1)\Delta t}^{t-(j-i-1)\Delta t} C_J(t - T) p_Q(T, t) dT\right) + \int_0^{t-j\Delta t} C_J(t - T) p_Q(T, t) dT + C_{old} P_Q(t, t)
$$
  
\n
$$
= \left(\sum_{i=0}^{j-1} C_{Jj-i-1} \int_{t-(j-i-1)\Delta t}^{t-(j-i-1)\Delta t} p_Q(T, t) dT\right) + C_{Jj} \int_0^{t-j\Delta t} p_Q(T, t) dT + C_{old} P_Q(t, t)
$$
  
\n
$$
= \left(\sum_{i=0}^{j-1} C_{Jj-i-1} (P_Q(t - (j-i-1)\Delta t, t) - P_Q(t - (j-i)\Delta t, t))\right) + C_{Jj} P_Q(t - j\Delta t, t) + C_{old} P_Q(t, t)
$$
\n(A18)

To obtain the discrete outflow concentrations we must apply the timestep-averaging in [\(A17\)](#page-30-0) to [\(A18\)](#page-31-0), which yields the discrete convolution:

$$
\mathbf{C}_{\mathbf{Q}_j} = \sum_{i=0}^j \mathbf{C}_{\mathbf{J}j-i} \mathbf{p}_{\mathbf{Q}_{i,j}} \Delta t + C_{old} \mathbf{P}_{\mathbf{Q}_{j,j}}
$$
(A19)

where the timestep-averaged TTD  $P_{Q_{i,j}}$  is given by:

$$
\mathbf{545} \quad \mathbf{P}_{\mathbf{Q}_{i,j}} = \frac{1}{\Delta t} \int_{0}^{\Delta t} P_Q(i\Delta t + \nu, j\Delta t + \nu) \, d\nu \tag{A20}
$$

and  $p_{\mathbf{Q}_{i,j}}$  is obtained via the discrete derivative:

$$
\mathbf{p}_{\mathbf{Q}_{i,j}} = \begin{cases} \frac{\mathbf{p}_{\mathbf{Q}_{i,j}}}{\Delta t} & i = 0\\ \frac{\mathbf{p}_{\mathbf{Q}_{i,j}} - \mathbf{p}_{\mathbf{Q}_{i-1,j}}}{\Delta t} & i > 0 \end{cases} \tag{A21}
$$

For the elementary case of steady flow and uniform sampling this gives:

$$
\mathbf{p}_{\mathbf{Q}i,j} = \frac{1}{\Delta t \delta} \times \begin{cases} \delta + e^{-\delta} - 1 & i = 0 \\ e^{-(1+i)\delta} \left( e^{\delta} - 1 \right)^2 & i \ge 1 \end{cases} \tag{A22}
$$

550 where  $\delta = \Delta t Q/S_0$ . Other forms are given in Table [4.](#page-19-0) Note that in the Exponential an Biased Young cases  $\delta$  must be less than 1.

*Author contributions.* CJH contributed to the conceptualization, methodology, formal analysis, investigation, software development, validation/evaluation, visualization, original draft preparation, funding acquisition, project administration, and supervision. EXF contributed to the software development, validation/evaluation, visualization, original draft preparation, review editing

*Disclaimer.* Publisher's note: Copernicus Publications remains neutral with regard to jurisdictional claims in published maps and institutional affiliations.

*Acknowledgements.* Thanks to Oliver Evans and Fei Lu for their contributions to the mesas.py code. This work was supported by a U.S. National Science Foundation grant (EAR-1654194)

#### <span id="page-33-11"></span>560 References

- Benettin, P. and Bertuzzo, E.: Tran-SAS v1.0: A numerical model to compute catchment-scale hydrologic transport using StorAge Selection functions, Geoscientific Model Development, 11, 1627–1639, https://doi.org[/10.5194/gmd-11-1627-2018,](https://doi.org/10.5194/gmd-11-1627-2018) 2018.
- <span id="page-33-0"></span>Benettin, P., Rodriguez, N. B., Sprenger, M., Kim, M., Klaus, J., Harman, C. J., van der Velde, Y., Hrachowitz, M., Botter, G., McGuire, K. J., Kirchner, J. W., Rinaldo, A., and McDonnell, J. J.: Transit Time Estimation in Catchments: Recent Developments and Future Directions,
- <span id="page-33-14"></span><span id="page-33-9"></span>565 58, e2022WR033 096, https://doi.org[/10.1029/2022WR033096,](https://doi.org/10.1029/2022WR033096) 2022.
	- Berghuijs, W. R. and Kirchner, J. W.: The Relationship between Contrasting Ages of Groundwater and Streamflow, 44, 8925–8935, https://doi.org[/10.1002/2017GL074962,](https://doi.org/10.1002/2017GL074962) 2017.
		- Botter, G.: Catchment mixing processes and travel time distributions, Water Resources Research, 48, https://doi.org[/10.1029/2011WR011160,](https://doi.org/10.1029/2011WR011160) 2012.
- <span id="page-33-4"></span><span id="page-33-2"></span>570 Danesh-Yazdi, M., Klaus, J., Condon, L. E., and Maxwell, R. M.: Bridging the gap between numerical solutions of travel time distributions and analytical storage selection functions, Hydrological Processes, 32, 1063–1076, https://doi.org[/10.1002/hyp.11481,](https://doi.org/10.1002/hyp.11481) 2018.

Dupas, R., Ehrhardt, S., Musolff, A., Fovet, O., and Durand, P.: Long-term nitrogen retention and transit time distribution in agricultural catchments in western France, Environmental Research Letters, 15, https://doi.org[/10.1088/1748-9326/abbe47,](https://doi.org/10.1088/1748-9326/abbe47) 2020.

- <span id="page-33-13"></span>family=Harman, given=CJ, g.-i.: Age-ranked Storage-discharge Relations: A Unified Description of Spatially Lumped Flow and Water Age
- <span id="page-33-10"></span><span id="page-33-8"></span>575 in Hydrologic Systems, 55, 7143–7165, https://doi.org[/10.1029/2017WR022304.](https://doi.org/10.1029/2017WR022304)
	- Harman, C. J.: Time-variable transit time distributions and transport: Theory and application to storage-dependent transport of chloride in a watershed, Water Resources Research, 51, 1–30, https://doi.org[/10.1002/2014WR015707,](https://doi.org/10.1002/2014WR015707) 2015.
	- Harman, C. J.: Tracers and transit times in time-variable hydrologic systems: A gentle introduction to the StorAge Selection (SAS) approach, [https://apps.edx.hydrolearn.org/learning/course/course-v1:JHU+570.412+Sp2020/home,](https://apps.edx.hydrolearn.org/learning/course/course-v1:JHU+570.412+Sp2020/home) 2020.
- <span id="page-33-12"></span><span id="page-33-3"></span>580 Kendall, C. and Caldwell, E. A.: Chapter 2 - Fundamentals of Isotope Geochemistry, in: Isotope Tracers in Catchment Hydrology, edited by family=Kendall, given=CAROL, g.-i. and McDONNELL, J. J., pp. 51–86, Elsevier, https://doi.org[/10.1016/B978-0-444-81546-0.50009-](https://doi.org/10.1016/B978-0-444-81546-0.50009-4) [4,](https://doi.org/10.1016/B978-0-444-81546-0.50009-4) 1998.
	- Rinaldo, A., Benettin, P., Harman, C. J., Hrachowitz, M., McGuire, K. J., Velde, Y. V. D., Bertuzzo, E., and Botter, G.: Storage selection functions: A coherent framework for quantifying how catchments store and release water and solutes, https://doi.org[/10.1002/2015WR017273,](https://doi.org/10.1002/2015WR017273)
- <span id="page-33-6"></span><span id="page-33-5"></span>585 2015.
	- Rodriguez, N. B. and Klaus, J.: Catchment Travel Times From Composite StorAge Selection Functions Representing the Superposition of Streamflow Generation Processes, Water Resources Research, 55, 9292–9314, https://doi.org[/10.1029/2019WR024973,](https://doi.org/10.1029/2019WR024973) 2019.
		- Rodriguez, N. B., Pfister, L., Zehe, E., and Klaus, J.: A comparison of catchment travel times and storage deduced from deuterium and tritium tracers using StorAge Selection functions, Hydrology and Earth System Sciences, 25, 401–428, https://doi.org[/10.5194/hess-25-401-2021,](https://doi.org/10.5194/hess-25-401-2021)
- <span id="page-33-7"></span><span id="page-33-1"></span>590 2021.
	- Ross, J., Schreiber, I., and Vlad, M. O.: Lifetime and transit time distributions and response experiments in chemical kinetics, in: Determination of Complex Reaction Mechanisms, Oxford University Press, 2006.
	- Rossum, J. M. V., Bie, J. E. G. M. D., Lingen, G. V., and Teeuwen, H. W. A.: Pharmacokinetics from a Dynamical Systems Point of View, Journal of Pharmacokinetics and Biopharmaeeutics, 17, 1989.
- <span id="page-34-1"></span>595 Stockinger, M. P., Bogena, H. R., Lücke, A., Diekkrüger, B., Cornelissen, T., and Vereecken, H.: Tracer sampling frequency influences estimates of young water fraction and streamwater transit time distribution, Journal of Hydrology, 541, 952–964, https://doi.org[/10.1016/j.jhydrol.2016.08.007,](https://doi.org/10.1016/j.jhydrol.2016.08.007) 2016.
	- Tyworth, J. E. and Zeng, A. Z.: Estimating the effects of carrier transit-time performance on logistics cost and service, Transportation Research Part A: Policy and Practice, 32, 89–97, 1998.
- <span id="page-34-2"></span><span id="page-34-0"></span>600 Wilusz, D. C., Harman, C. J., Ball, W. B., Maxwell, R. M., and Buda, A. R.: Using Particle Tracking to Understand Flow Paths, Age Distributions, and the Paradoxical Origins of the Inverse Storage Effect in an Experimental Catchment, https://doi.org[/10.1029/2019WR025140,](https://doi.org/10.1029/2019WR025140) 2020.